# АВТОНОМНАЯ НЕКОММЕРЧЕСКАЯ ОРГАНИЗАЦИЯ ВЫСШЕГО ОБРАЗОВАНИЯ «СЕВЕРО-КАВКАЗСКИЙ СОЦИАЛЬНЫЙ ИНСТИТУТ»

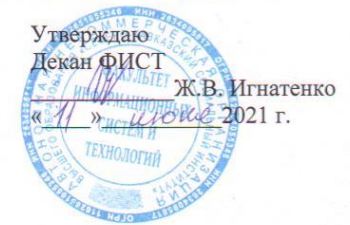

## РАБОЧАЯ ПРОГРАММА ДИСЦИПЛИНЫ

Информационные технологии проектирования WEB-сайтов

Направление подготовки: 42.03.01 Реклама и связи с общественностью

Направленность (профиль) программы: Реклама и связи с общественностью

Квалификация выпускника: бакалавр

Форма обучения очная, заочная

год начала подготовки - 2018,2019,2020

Разработана канд. техн. наук. дойент

Рекомендована на заседании кафедры OT « $\frac{10}{\mu}$   $\frac{\mu}{\mu}$  2021 г. протокол № 40 Ж.В. Игнатенко

Одобрена на заседании учебно-методической комиссии факультета OT « 11 » und vid 2021 г. протокол № 10 Председатель УМК Ж.В. Игнатенко

Согласована зав. выпускающей кафедры СГД Т.В. Поштарева

Ставрополь, 2021 г.

# **Содержание**

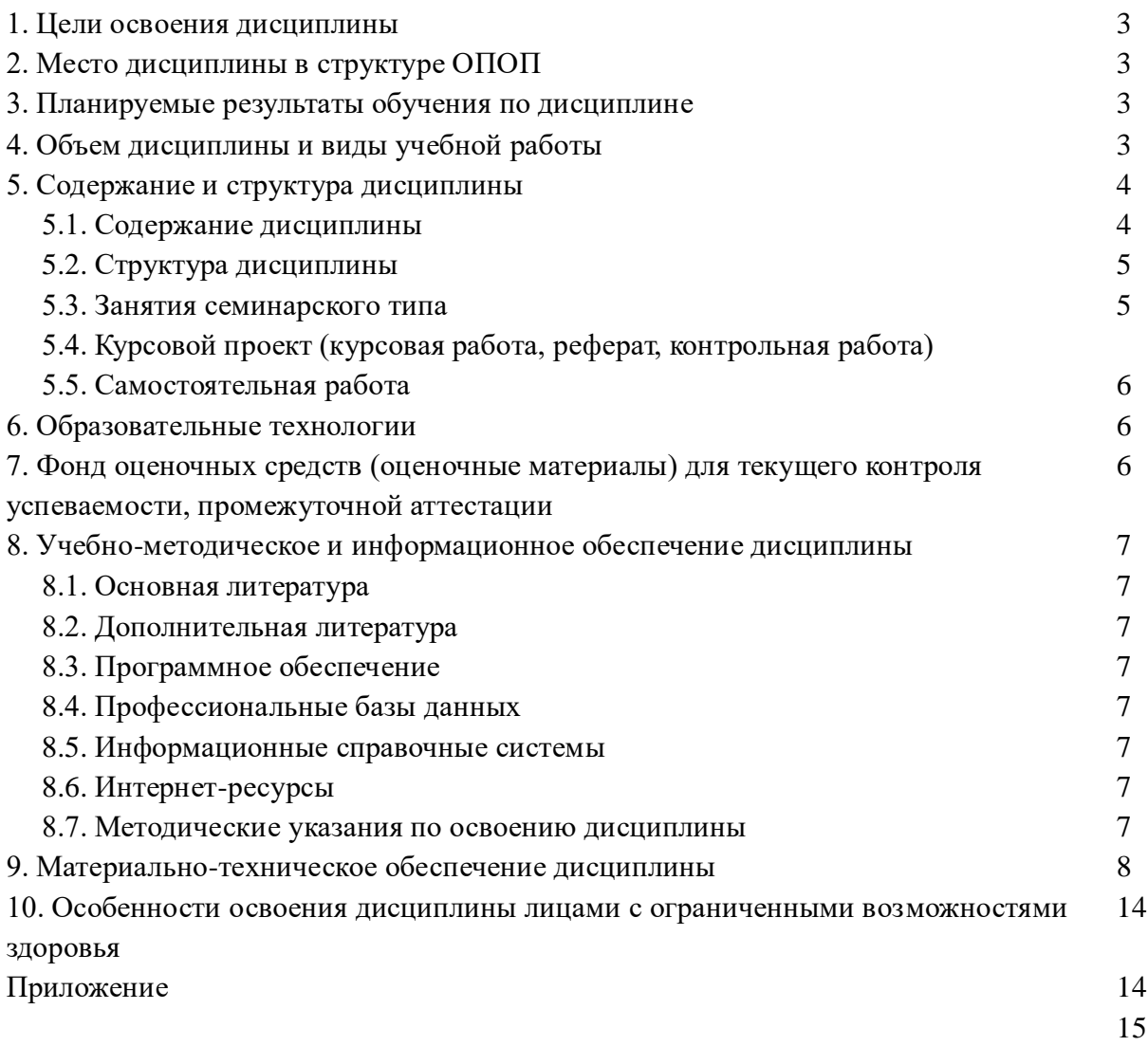

## **1.ЦЕЛИ ОСВОЕНИЯ ДИСЦИПЛИНЫ**

Целью освоения дисциплины «Информационные технологии проектирования WEB-сайтов» является овладение информационными технологиями и средствами для создания, поддержки и управления web-ресурсами.

## **2.МЕСТО ДИСЦИПЛИНЫ В СТРУКТУРЕ ООП**

Дисциплина относится к базовой части обязательные дисциплины Блока 1 «Дисциплины (модули)» (Б.1.Б.10) ООП ВО по данному направлению подготовки и находится в логической и содержательно-методической связи с другими дисциплинами.

Требования к входным знаниям, умениям и готовностям обучающихся: студент должен оперировать основными понятиями информационно-коммуникационных и сетевых технологий.

Приобретённые в ходе изучения данной дисциплины теоретические знания должны быть закреплены обучающимися при прохождении соответствующих дисциплин и видов практики.

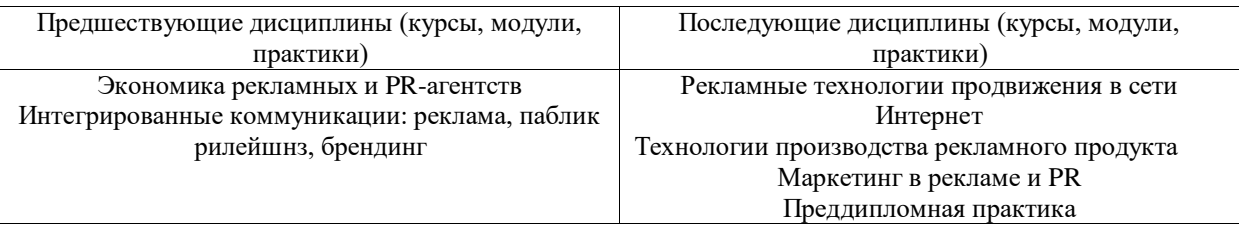

## **3. ПЛАНИРУЕМЫЕ РЕЗУЛЬТАТЫ ОБУЧЕНИЯ ПО ДИСЦИПЛИНЕ**

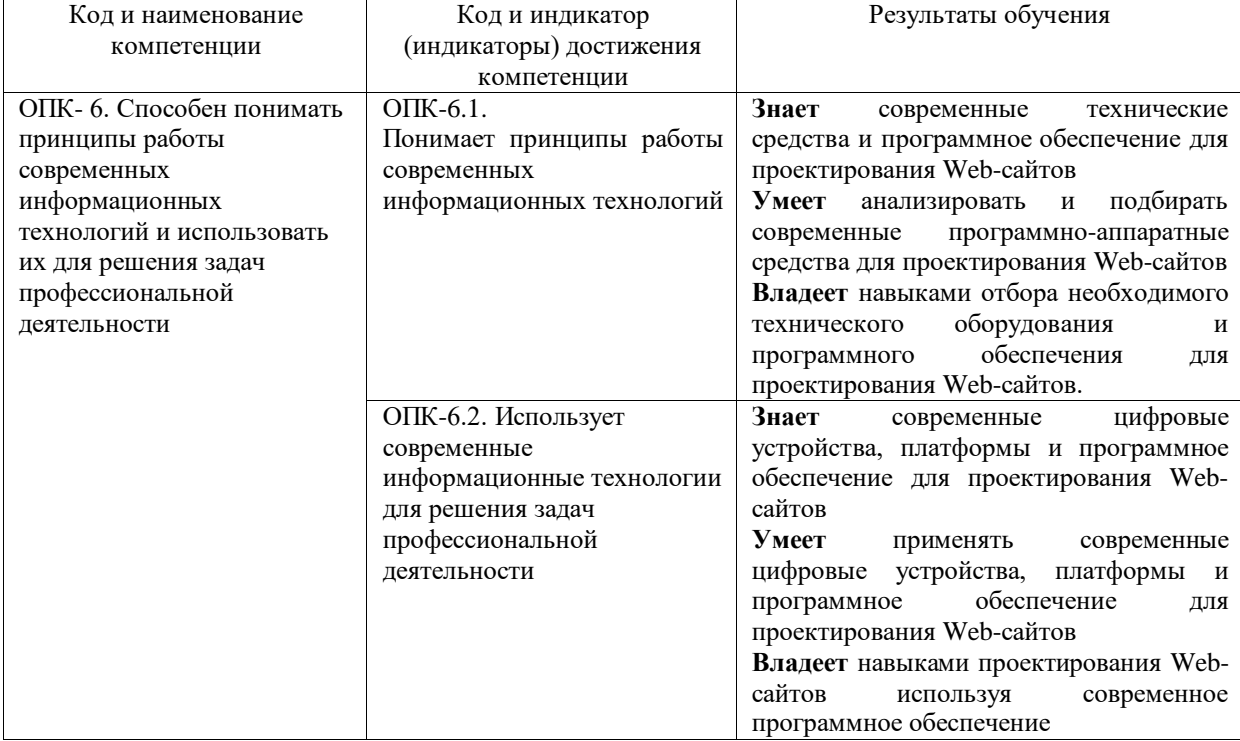

## **4. ОБЪЕМ ДИСЦИПЛИНЫ И ВИДЫ УЧЕБНОЙ РАБОТЫ**

Общий объем дисциплины составляет 3 зачетных единицы, 108 академических часов. (Очная форма обучения)

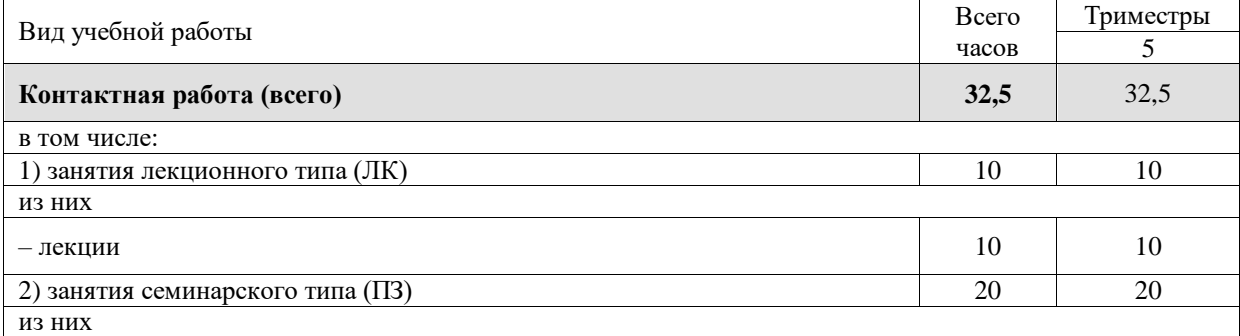

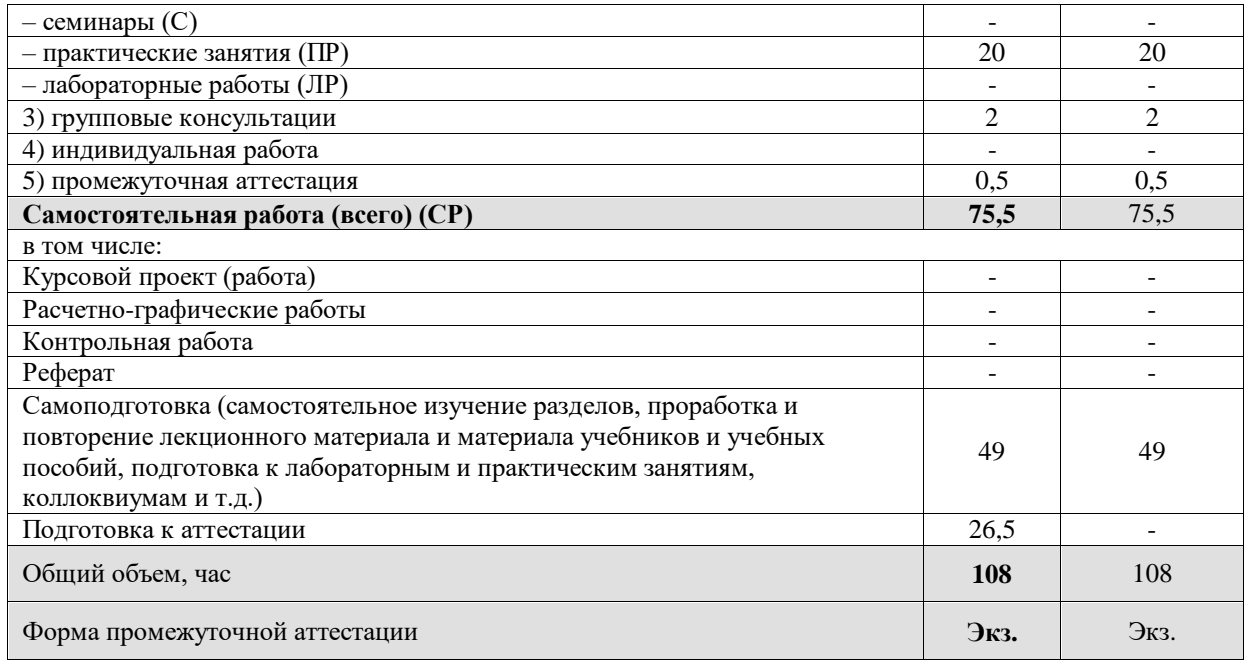

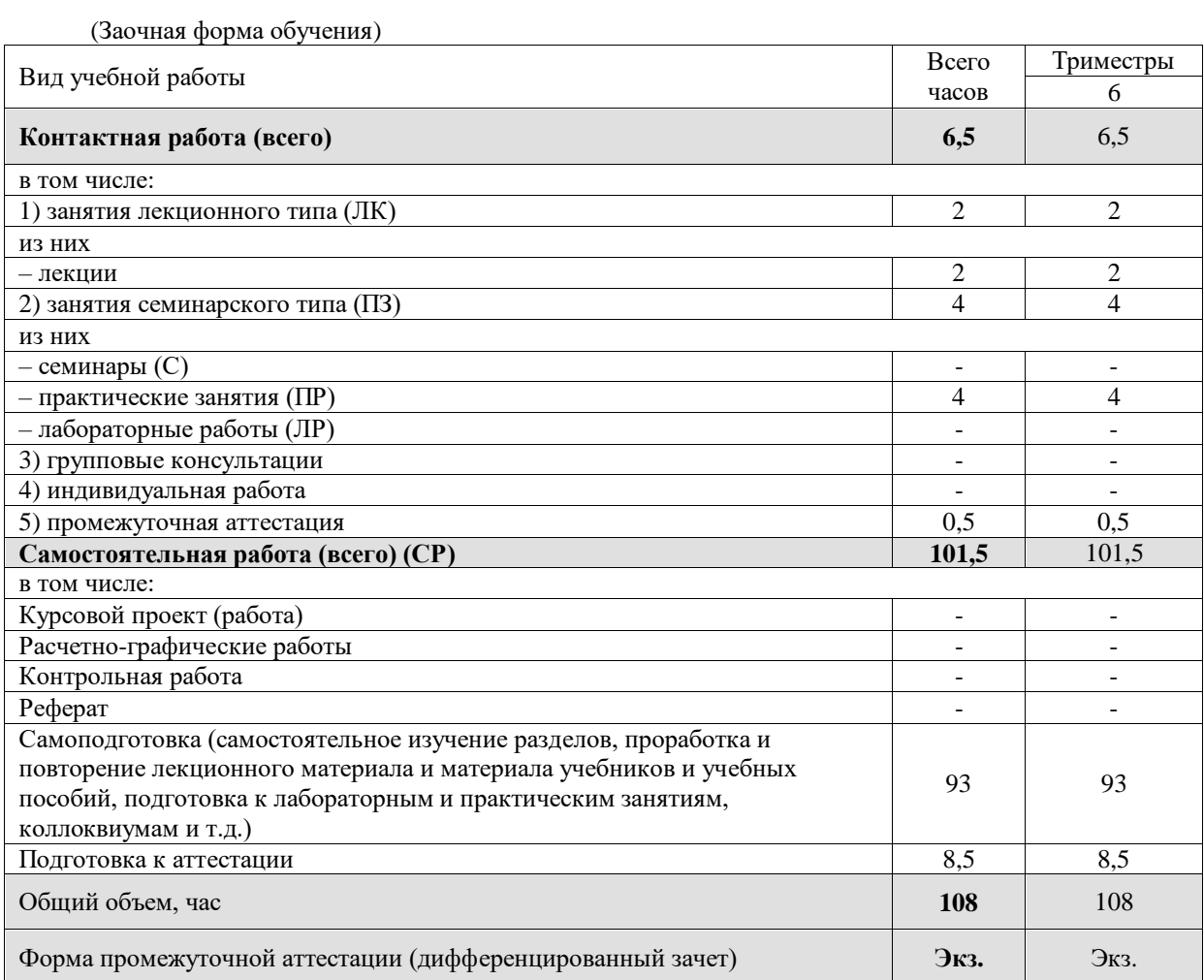

# **5. СОДЕРЖАНИЕ И СТРУКТУРА ДИСЦИПЛИНЫ**

# **5.1. Содержание дисциплины**

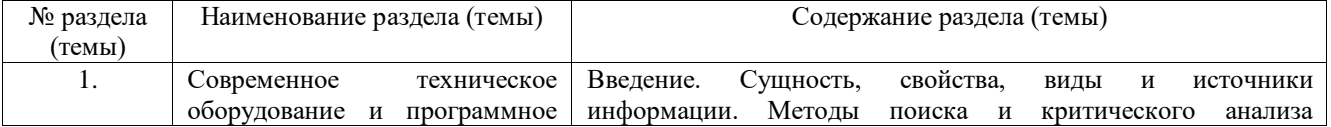

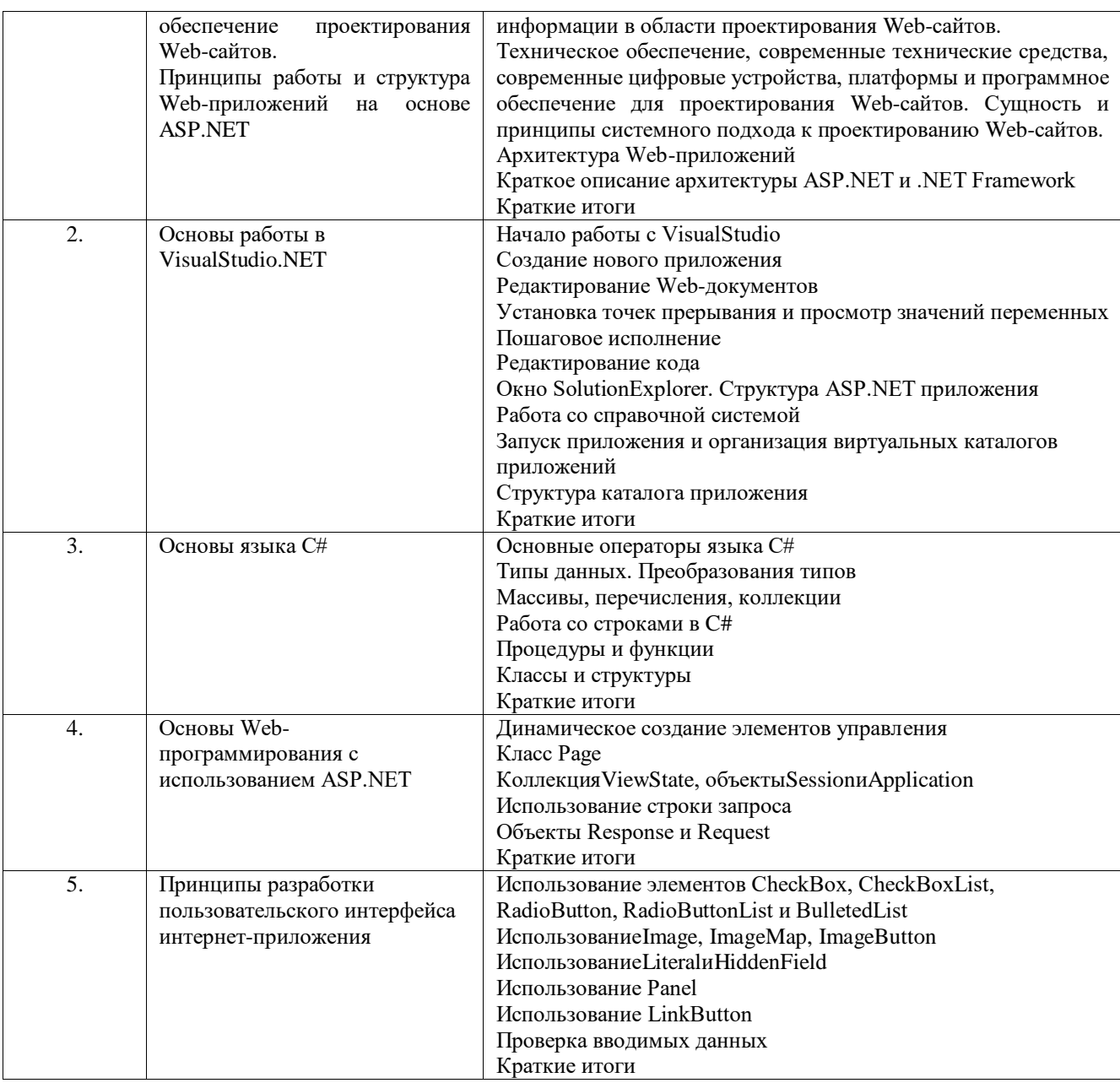

# 5.2. Структура дисциплины

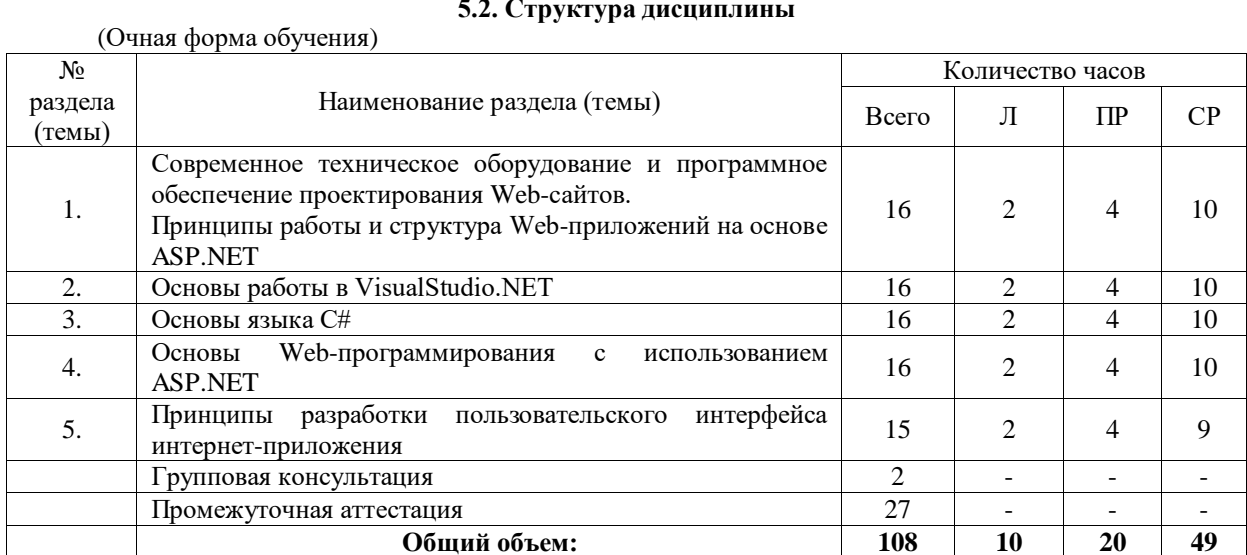

(Заочная форма обучения)

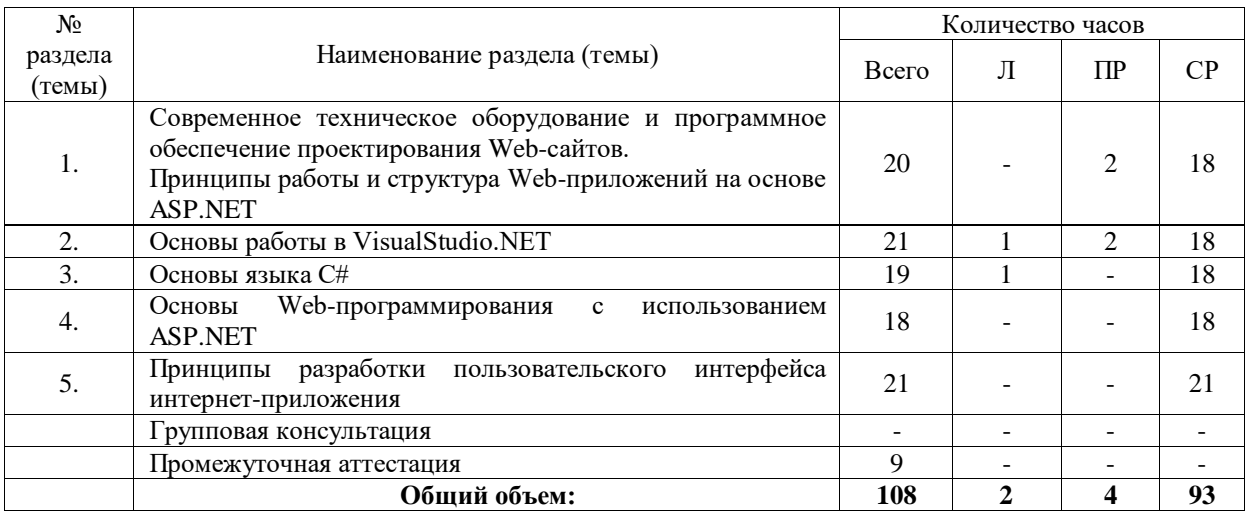

## **5.3. Занятия семинарского типа**

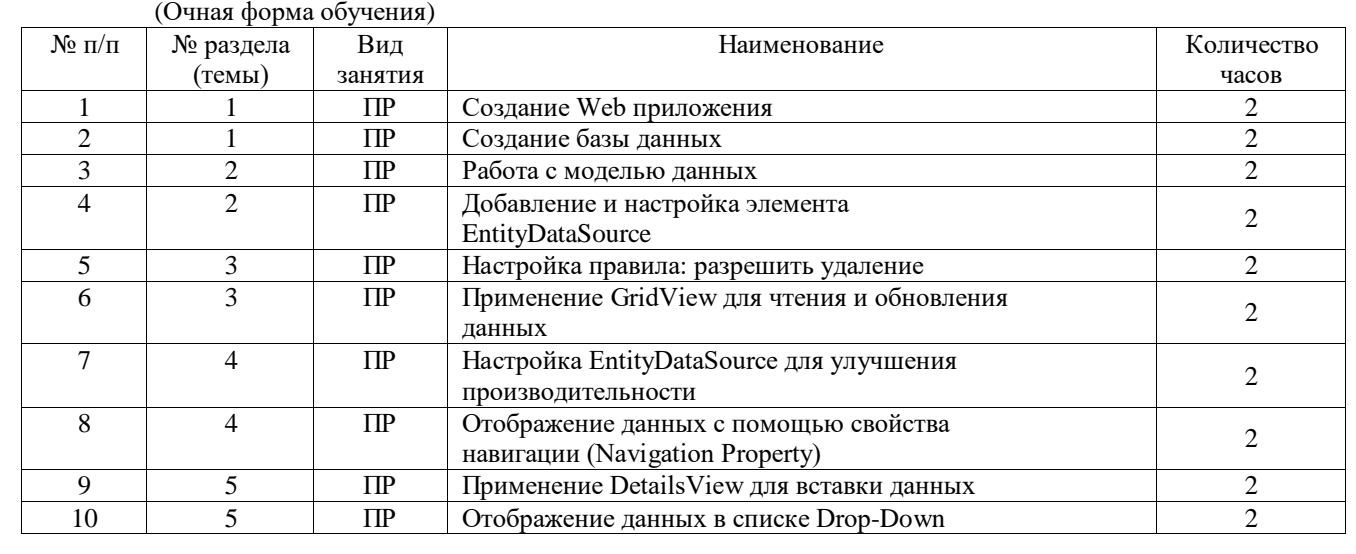

(Заочная форма обучения)

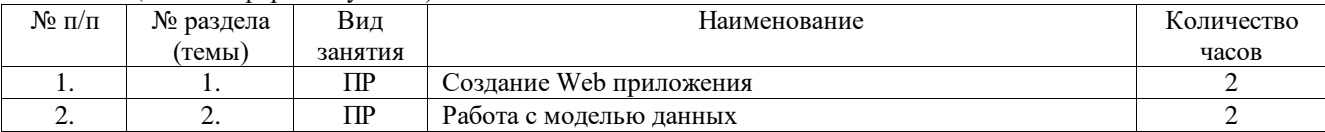

## **5.4. Курсовой проект (курсовая работа, расчетно-графическая работа, реферат, контрольная работа)**

Не предусмотрено

## **5.5. Самостоятельная работа**

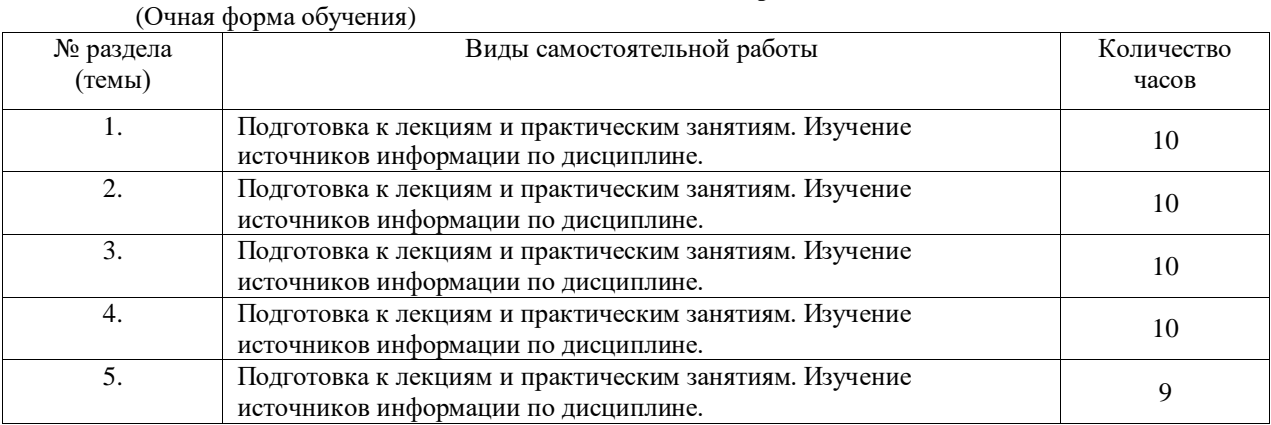

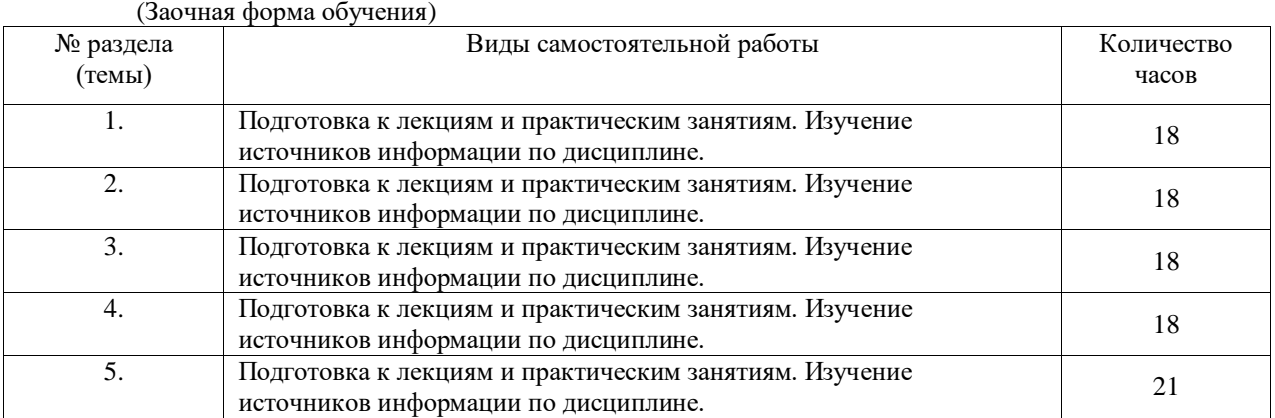

#### **6. ОБРАЗОВАТЕЛЬНЫЕ ТЕХНОЛОГИИ**

## **Информационные технологии, используемые при осуществлении образовательного процесса по дисциплине**

При чтении лекций используется компьютерная техника для демонстрации слайдов с помощью программного приложения Microsoft PowerPoint. На практических занятиях студенты представляют результаты выполнения самостоятельной работы, подготовленные с помощью программного приложения Microsoft Office. При выполнении практических заданий студентами используется программное обеспечение: ОС Windows и MS Office.

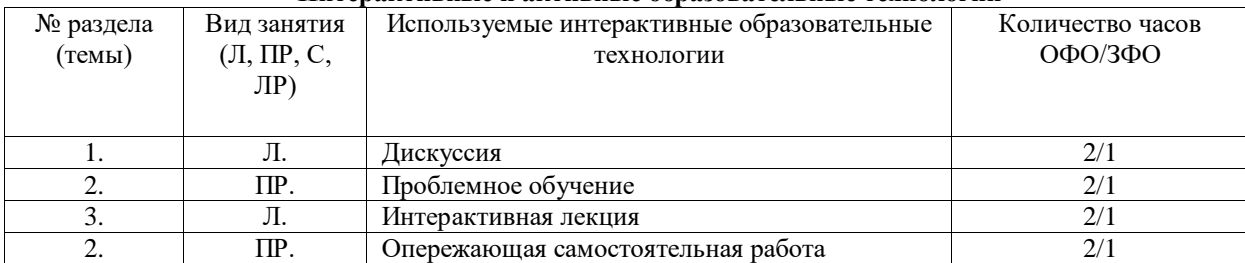

## **Интерактивные и активные образовательные технологии**

## **7. ФОНД ОЦЕНОЧНЫХ СРЕДСТВ (ОЦЕНОЧНЫЕ МАТЕРИАЛЫ) ДЛЯ ТЕКУЩЕГО КОНТРОЛЯ УСПЕВАЕМОСТИ, ПРОМЕЖУТОЧНОЙ АТТЕСТАЦИИ**

Фонд оценочных средств (оценочные материалы) для текущего контроля успеваемости, промежуточной аттестации по дисциплине приводятся в приложении.

## **8. УЧЕБНО-МЕТОДИЧЕСКОЕ И ИНФОРМАЦИОННОЕ ОБЕСПЕЧЕНИЕ ДИСЦИПЛИНЫ 8.1. Основная литература**

1. Ефромеев, Н. М. Основы web-программирования : учебное пособие / Н. М. Ефромеев, Е. В. Ефромеева. — Саратов : Вузовское образование, 2019. — 128 c. — ISBN 978-5-4487-0529-8. — Режим доступа: [http://www.iprbookshop.ru/86300.html.](http://www.iprbookshop.ru/86300.html) – [ЭБС](http://www.iprbookshop.ru/86300.html) «IPRbooks».

2. Тузовский, А. Ф. Проектирование и разработка web-приложений : учебное пособие для вузов / А. Ф. Тузовский. — Москва : Издательство Юрайт, 2020. — 218 с. — (Высшее образование). — ISBN 978-5-534-00515-8. — Текст : электронный // ЭБС Юрайт [сайт]. — URL: <https://urait.ru/bcode/451207>

## **8.2. Дополнительная литература**

1. Снетков, В. М. Прикладное программирование на C# в среде VS.NET 2008 : практикум / В. М. Снетков. — 3-е изд. — Москва : Интернет-Университет Информационных Технологий (ИНТУИТ), Ай Пи Ар Медиа, 2020. — 1690 с. — ISBN 978-5-4497-0556-3. — Режим доступа: Пи Ар Медиа, 2020. — 1690 c. — ISBN 978-5-4497-0556-3. — Режим доступа: [http://www.iprbookshop.ru/94859.html.](http://www.iprbookshop.ru/94859.html) – [ЭБС](http://www.iprbookshop.ru/94859.html) «IPRbooks».

2. Беликова, С. А. Основы HTML и CSS: проектирование и дизайн веб-сайтов : учебное пособие по курсу «Web-разработка» / С. А. Беликова, А. Н. Беликов. — Ростов-на-Дону, Таганрог : Издательство Южного федерального университета, 2020. — 174 c. — ISBN 978-5-9275-3435-7. — Режим доступа: [http://www.iprbookshop.ru/100186.html.](http://www.iprbookshop.ru/100186.html) – [ЭБС](http://www.iprbookshop.ru/100186.html) «IPRbooks».

3. Туральчук, К. А. Параллельное программирование с помощью языка C# / К. А. Туральчук. -3-е изд. — Москва : Интернет-Университет Информационных Технологий (ИНТУИТ), Ай Пи Эр Медиа, 2019. — 189 c. — ISBN 978-5-4486-0506-2. — Режим доступа: [http://www.iprbookshop.ru/79714.html. –](http://www.iprbookshop.ru/79714.html) [ЭБС](http://www.iprbookshop.ru/52176.html.%20—%20ЭБС) «IPRbooks».

### **8.3 Программное обеспечение**

Microsoft Windows, Консультант плюс, Microsoft Office 2007 Standard

**8.4 Профессиональные базы данных** 1. Виртуальная академия Microsoft [Электронный ресурс] – Режим доступа [\(http://aka.ms/studentcourse\)](http://aka.ms/studentcourse).

#### **8.5. Информационные справочные системы**

Информационно-справочная система для программистов [Электронный ресурс] – URL: [http://life-prog.ru](http://life-prog.ru/)

#### **8.6. Интернет-ресурсы**

1. Интернет университет информационных технологий [Электронный ресурс] – Режим доступа [:http://www.intuit.ru/](http://www.intuit.ru/)

2. Электронная библиотечная система «IPRbooks» [Электронный ресурс] – Режим доступа [:http://www.iprbookshop.ru/](http://www.iprbookshop.ru/)

3. Электронная библиотека информационных технологий CITForum.ru [Электронный ресурс] – Режим доступа: ( [http://citforum.ru\)](http://citforum.ru/).

4. Виртуальная академия Microsoft [Электронный ресурс] – Режим доступа [http://aka.ms/studentcourse.](http://aka.ms/studentcourse)

5. Все о компьютере и программировании для начинающих [Электронный ресурс] – Режим доступа: <http://info-comp.ru/>

### **8.7. Методические указания по освоению дисциплины**

Материалы учебно-методического обеспечения самостоятельной работы приведены в методических указаниях к самостоятельной работе студентов.

Система знаний по дисциплине формируется в ходе аудиторных и внеаудиторных (самостоятельных) занятий. Используя лекционный материал, учебники или учебные пособия, дополнительную литературу, проявляя творческий подход, студент готовится к практическим занятиям, рассматривая их как пополнение, углубление, систематизацию своих теоретических знаний. Спецификой заочной формы обучения является преобладающее количество часов самостоятельной работы по сравнению с аудиторными занятиями. Ряд тем учебного курса полностью переносится на самостоятельное изучение.

Студент должен прийти в высшую школу с полным пониманием того, что самостоятельное овладение знаниями является главным, определяющим. Высшая школа лишь создает для этого необходимые условия.

Самостоятельная работа студента начинается с внимательного ознакомления им с программой учебного курса. Изучение каждой темы следует начинать с внимательного ознакомления с набором вопросов. Они ориентируют студента, показывают, что он должен знать по данной теме. Вопросы темы как бы накладываются на соответствующую главу избранного учебника или учебного пособия. В итоге должно быть ясным, какие вопросы темы программы учебного курса и с какой глубиной раскрыты в данном учебном материале, а какие вообще опущены.

Любой научный предмет, также как и данная дисциплина, имеет свой категориальнопонятийный аппарат. Научные понятия - это та база, на которой «стоит» каждая наука. Понятия узловые, опорные пункты как научного, так и учебного познания, логические ступени движения в учебе от простого к сложному, от явления к сущности. Без ясного понимания понятий учеба крайне затрудняется, а содержание приобретенных знаний становится тусклым, расплывчатым, напоминая недостроенное здание или еще того хуже: здание без фундамента. Понятие в узком понимании – это определение (дефиниция) того или иного факта, явления, предмета. Такие определения составляют категориально-понятийный аппарат. Они, как правило, кратки по содержанию, схватывают суть дела.

Понятия в широком смысле есть обобщенная концептуальная характеристика определенного явления. Когда в заголовок темы вносится слово «понятие», то это первый признак того, что в данном случае речь идет не о дефиниции (определении), а о сжатой, обобщенной концептуальной характеристике изучаемого явления.

Нелишне иметь в виду и то, что каждый учебник или учебное пособие имеет свою логику построения, которая, естественно, не совпадает с логикой данной Программы учебного курса. Одни авторы более широко, а другие более узко рассматривают ту или иную проблему. Одни выделяют ее в отдельную главу, а другие, включают в состав главы. Учебник или учебное пособие целесообразно изучать последовательно, главу за главой, как это сделано в них. При этом, обращаясь к Программе учебного курса, следует постоянно отмечать, какие ее вопросы (пусть в иной логической последовательности) рассмотрены в данной главе учебника, учебного пособия, а какие опущены. По завершении работы над учебником у Вас должна быть ясность в том, какие темы, вопросы Программы учебного курса Вы уже изучили, а какие предстоит изучить по другим источникам.

#### Методические указания по ведению конспектов лекций и работе с ними

Конспект - это краткое последовательное изложение содержания статьи, книги, лекции. Его основу составляют план тезисы, выписки, цитаты. Конспект, в отличие от тезисов воспроизводят не только мысли оригинала, но и связь между ними. В конспекте отражается не только то, о чем говорится в работе, но и что утверждается, и как доказывается.

Конспектирование лекции - важный шаг в запоминании материала, поэтому конспект лекций необходимо иметь каждому студенту. Задача студента на лекции - одновременно слушать преподавателя, анализировать и конспектировать информацию. При этом как свидетельствует практика, не нужно стремиться вести дословную запись. Таким образом, лекцию преподавателя можно конспектировать, при этом важно не только внимательно слушать лектора, но и выделять наиболее важную информацию и сокращенно записывать ее. При этом одно и то же содержание фиксируется в сознании четыре раза: во-первых, при самом слушании; во-вторых, когда выделяется главная мысль; втретьих, когда подыскивается обобщающая фраза, и, наконец, при записи. Материал запоминается более полно, точно и прочно.

Хороший конспект - залог четких ответов на занятиях, хорошего выполнения устных опросов, самостоятельных и контрольных работ. Значимость конспектирования на лекционных занятиях несомненна. Проверено, что составление эффективного конспекта лекций может сократить в четыре раза время, необходимое для полного восстановления нужной информации. Для экономии времени, перед каждой лекцией необходимо внимательно прочитать материал предыдущей лекции, внести исправления, выделить важные аспекты изучаемого материала

Конспект помогает не только лучше усваивать материал на лекции, он оказывается незаменим при подготовке экзамену. Следовательно, студенту в дальнейшем важно уметь оформить конспект так, чтобы важные моменты культурологической идеи были выделены графически, а главную информацию следует выделять в самостоятельные абзацы, фиксируя ее более крупными буквами или цветными маркерами. Конспект должен иметь поля для заметок. Это могут быть библиографические ссылки и, наконец, собственные комментарии.

Проработка лекционного курса является одной из важных активных форм самостоятельной работы. Лекция преподавателя представляет плод его индивидуального творчества. Он читает свой авторский курс со своей логикой и со своими теоретическими и методическими подходами. Это делает лекционный курс конкретного преподавателя интересным индивидуально-личностным событием. Кроме того, в своих лекциях преподаватель стремится преодолеть многие недостатки, присущие опубликованным учебникам, учебным пособиям, лекционным курсам. В лекциях находят освещение сложные вопросы Федерального образовательного стандарта, которые вызывают затруднения у студентов.

Сетка часов, отведенная для лекционного курса, не позволяет реализовать в лекциях всей учебной программы. Исходя из этого, каждый лектор создает свою тематику лекций, которую в устной или письменной форме представляет студентам при первой встрече. В создании своего авторского лекционного курса преподаватель руководствуется двумя документами - Федеральным государственным образовательным стандартом и Учебной программой. Кафедра не допускает стандартизации лекционных курсов. Именно поэтому в учебно-методическом пособии отсутствует подробный план лекционного курса, а дана лишь его тематика, носящая для лекторов рекомендательный характер.

Алгоритм составления конспекта:

Определите цель составления конспекта.

Читая изучаемый материал, подразделяйте его на основные смысловые части, выделяйте главные мысли, выводы.

Если составляется план-конспект, сформулируйте его пункты и определите, что именно следует включить в план-конспект для раскрытия каждого из них.

Наиболее существенные положения изучаемого материала (тезисы) последовательно и кратко излагайте своими словами или приводите в виде цитат.

В конспект включаются не только основные положения, но и обосновывающие их выводы, конкретные факты и примеры (без подробного описания).

Составляя конспект, можно отдельные слова и целые предложения писать сокращенно, выписывать только ключевые слова, вместо цитирования делать лишь ссылки на страницы конспектируемой работы, применять условные обозначения.

Чтобы форма конспекта как можно более наглядно отражала его содержание, располагайте абзацы "ступеньками" подобно пунктам и подпунктам плана, применяйте разнообразные способы подчеркивания, используйте карандаши и ручки разного цвета.

Используйте реферативный способ изложения (например: "Автор считает...", "раскрывает...").

Собственные комментарии, вопросы, раздумья располагайте на полях.

### **Методические указания по подготовке к практическим занятиям**

Целью практических занятий является углубление и закрепление теоретических знаний, полученных обучающимися на лекциях и в процессе самостоятельного изучения учебного материала, а, следовательно, формирование у них определенных умений и навыков.

В ходе подготовки к практическому занятию необходимо прочитать конспект лекции, изучить основную литературу, ознакомиться с дополнительной литературой, выполнить выданные преподавателем практические задания. При этом учесть рекомендации преподавателя и требования программы. Дорабатывать свой конспект лекции, делая в нем соответствующие записи из литературы. Желательно при подготовке к практическим занятиям по дисциплине одновременно использовать несколько источников, раскрывающих заданные вопросы.

Работа над литературой, состоит из трёх этапов – чтения работы, её конспектирования, заключительного обобщения сути изучаемой работы. Прежде, чем браться за конспектирование, скажем, статьи, следует её хотя бы однажды прочитать, чтобы составить о ней предварительное мнение, постараться выделить основную мысль или несколько базовых точек, опираясь на которые можно будет в дальнейшем работать с текстом. Конспектирование – дело очень тонкое и трудоёмкое, в общем виде может быть определено как фиксация основных положений и отличительных черт рассматриваемого труда вкупе с творческой переработкой идей, в нём содержащихся. Конспектирование – один из эффективных способов усвоения письменного текста. Достоинством заключительного обобщения как самостоятельного этапа работы с текстом является то, что здесь читатель, будучи автором обобщений, отделяет себя от статьи, что является гарантией независимости читателя от текста.

#### **Методические указания по выполнению практических заданий**

1. Ответы на вопросы проблемного характера

В процессе выполнения практических заданий, которые предполагают подготовку ответа на вопрос проблемного характера, мотивирующего студента к размышлению по поводу определенной проблемы или содержат требование прокомментировать высказывание того или иного мыслителя, следует придерживаться следующего алгоритма работы:

1) Необходимо определить ключевую проблему, содержащуюся в вопросе, и сформулировать ее суть;

2) Раскрыть свое понимание (интерпретацию высказанной идеи);

3) Обосновать и аргументировать собственную точку зрения по данному вопросу.

Выполнение подобных дидактических задач, содержащих определенную проблемную ситуацию, требующую непосредственного разрешения, активизирует процесс мышления, побуждая к аналитической деятельности, к мобилизации знаний, умения размышлять. Вхождение в процесс поиска решения придает вновь приобретаемому знанию личностный смысл и значение, способствует переводу из мировоззренческого плана восприятия в сферу формирования внутренних убеждений и активизации принципа деятельностного отношения к действительности.

2. Выполнение задания в форме аргументированного эссе

Практическое задание, в котором предлагается представить ответ на поставленный вопрос в форме эссе, используется для обучения студентов умению письменного аргументирования своих суждений и доводов по определенной проблеме. Это способствует развитию определенных навыков: критического мышления, логического структурирования и последовательного изложения аргументирующего материала; упорядоченности организации мыслительной деятельности; ясности самовыражения и т.д.

Работа по написанию эссе является вполне традиционным видом учебных заданий. Эссе (фр. еssai – попытка, очерк) представляет собой особенный жанр философской, литературно-критической, историко-биографической прозы. Особенность состоит в том, что это небольшое по объему прозаическое произведение (5-7 страниц) выполняется в свободной композиции и предполагает выражение индивидуального впечатления и соображения по конкретному поводу или вопросу и заведомо не претендующие на определенную или исчерпывающую трактовку предмета.

Задача состоит в том, чтобы раскрыть проблему (вопрос) в сугубо личностном ключе, найти точки соприкосновение с собственным жизненным и духовным опытом, отразить глубину собственную переживаний и размышлений, по поводу различных философско-мировоззренческих проблем, лежащих в основе жизненного мира личности, например, добра и зла, смысла жизни, свободы и ответственности, счастья, свободы и т. п. Эссеистический стиль допускает образность, афористичность, лиричность, эмоциональность в изложении собственных взглядов на проблему с обязательным соблюдением требования их письменной аргументации.

Алгоритм выполнения задания:

1) В поставленном вопросе определить ключевую проблему;

2) Проработать идею, выражающее собственное отношение к проблеме и поддержать ее доказательством из соответствующих источников. Для аргументации необходимы ссылки точки зрения, цитаты других авторов, которые призваны усилить выдвинутые студентом аргументы.

3) Процесс выработки четкого и убедительного аргумента, подкрепленного логическим и последовательным интегрированием собранных материалов.

Структура аргументированного эссе включает в себя определенные составляющие:

а) Введение.

Во введении эссе сначала формулируется вводное утверждение (это особое, привлекающее внимание высказывание или вопрос, цитата или другие фактический материал, способное захватить, привлечь к себе внимание читателя) и далее приводится тезисное утверждение, которое способно выступить в роли некой направляющей последующего хода рассуждений, требующих аргументации.

б) Презентация довода предполагает определенное преподнесение доводов и последовательное предоставление доказательств ранее заявленных положений.

в) Ожидание возражений. Для усиления аргументации следует рассмотреть и ожидаемые возражения, применяя практику противоречия, тем самым совершенствуя критическое мышление, моделируя ситуации дискуссии, принимая во внимания, что другие точки зрения по данному вопросу не только существуют, но и имеют определенное обоснование. Следует указать на слабые или противоречивые, неоднозначные места в приводимых точках зрения в качестве противоположных по отношению к собственной позиции.

г) Вывод должен включать синтез аргументации, повторное формулирование тезиса и заключительное утверждение.

### **Методические указания по организации самостоятельной работы студента**

Для индивидуализации образовательного процесса самостоятельную работу (СР) можно разделить на базовую и дополнительную.

Базовая СР обеспечивает подготовку студента к текущим аудиторным занятиям и контрольным мероприятиям для всех дисциплин учебного плана. Результаты этой подготовки проявляются в активности студента на занятиях и в качестве выполненных контрольных работ, тестовых заданий, сделанных докладов и других форм текущего контроля. Базовая СР может включать следующие формы работ: изучение лекционного материала, предусматривающие проработку конспекта лекций и учебной литературы; поиск (подбор) и обзор литературы и электронных источников информации по индивидуально заданной проблеме курса; выполнение домашнего задания или домашней контрольной работы, выдаваемых на практических занятиях; изучение материала, вынесенного на самостоятельное изучение; подготовка к практическим занятиям; подготовка к контрольной работе или коллоквиуму; подготовка к экзамену, аттестациям; написание реферата (эссе) по заданной проблеме.

Дополнительная СР направлена на углубление и закрепление знаний студента, развитие аналитических навыков по проблематике учебной дисциплины. К ней относятся: подготовка к экзамену; выполнение курсовой работы или проекта; исследовательская работа и участие в научных студенческих конференциях, семинарах и олимпиадах; анализ научной публикации по заранее определенной преподавателем теме; анализ статистических и фактических материалов по заданной теме, проведение расчетов, составление схем и моделей на основе статистических материалов и др.

В учебном процессе выделяют два вида самостоятельной работы: аудиторная и внеаудиторная. Аудиторная самостоятельная работа по дисциплине выполняется на учебных занятиях под непосредственным руководством преподавателя и по его заданиям. Основными формами самостоятельной работы студентов с участием преподавателей являются: текущие консультации; коллоквиум как форма контроля освоения теоретического содержания дисциплин; прием и разбор домашних заданий (в часы практических занятий); выполнение курсовых работ (проектов) в рамках дисциплин (руководство, консультирование и защита курсовых работ (в часы, предусмотренные учебным планом); прохождение и оформление результатов практик (руководство и оценка уровня сформированности профессиональных умений и навыков); выполнение выпускной квалификационной работы (руководство, консультирование и защита выпускных квалификационных работ) и др.

Внеаудиторная самостоятельная работа выполняется студентом по заданию преподавателя, но без его непосредственного участия. Основными формами самостоятельной работы студентов без участия преподавателей являются: формирование и усвоение содержания конспекта лекций на базе рекомендованной лектором учебной литературы, включая информационные образовательные ресурсы (электронные учебники, электронные библиотеки и др.); написание рефератов, эссе; подготовка к практическим занятиям (подготовка сообщений, докладов, заданий); составление аннотированного списка статей из соответствующих журналов по отраслям знаний (педагогических, психологических, методических и др.); углубленный анализ научно-методической литературы (подготовка рецензий, аннотаций на статью, пособие и др.); выполнение заданий по сбору материала во время практики; овладение студентами конкретных учебных модулей, вынесенных на самостоятельное изучение; подбор материала, который может быть использован для написания рефератов, курсовых и квалификационных работ; подготовка презентаций; составление глоссария, кроссворда по конкретной теме; подготовка к занятиям, проводимым с использованием активных форм обучения (круглые столы, диспуты, деловые игры); анализ деловых ситуаций (мини-кейсов). Границы между этими видами работ относительны, а сами виды самостоятельной работы пересекаются.

#### **Методические указания по подготовке к устному опросу**

Самостоятельная работа студентов включает подготовку к устному опросу на семинарских занятиях. Для этого студент изучает лекции, основную и дополнительную литературу, публикации, информацию из Интернет-ресурсов.

Тема и вопросы к семинарским занятиям, вопросы для самоконтроля содержатся в рабочей учебной программе и доводятся до студентов заранее. Эффективность подготовки студентов к устному опросу зависит от качества ознакомления с рекомендованной литературой. Для подготовки к устному опросу, блиц-опросу студенту необходимо ознакомиться с материалом, посвященным теме семинара, в учебнике или другой рекомендованной литературе, записях с лекционного занятия, обратить внимание на усвоение основных понятий дисциплины, выявить неясные вопросы и подобрать дополнительную литературу для их освещения, составить тезисы выступления по отдельным проблемным аспектам. В среднем, подготовка к устному опросу по одному семинарскому занятию занимает от 2 до 4 часов в зависимости от сложности темы и особенностей организации студентом своей самостоятельной работы.

## **Методические указания по работе с литературой**

Всю литературу можно разделить на учебники и учебные пособия, оригинальные научные монографические источники, научные публикации в периодической печати. Из них можно выделить литературу основную (рекомендуемую), дополнительную и литературу для углубленного изучения дисциплины.

Изучение дисциплины следует начинать с учебника, поскольку учебник – это книга, в которой изложены основы научных знаний по определенному предмету в соответствии с целями и задачами обучения, установленными программой.

При работе с литературой следует учитывать, что имеются различные виды чтения, и каждый из них используется на определенных этапах освоения материала.

Предварительное чтение направлено на выявление в тексте незнакомых терминов и поиск их значения в справочной литературе. В частности, при чтении указанной литературы необходимо подробнейшим образом анализировать понятия.

Сквозное чтение предполагает прочтение материала от начала до конца. Сквозное чтение литературы из приведенного списка дает возможность обучающемуся сформировать свод основных понятий из изучаемой области и свободно владеть ими.

Выборочное – наоборот, имеет целью поиск и отбор материала. В рамках данного курса выборочное чтение, как способ освоения содержания курса, должно использоваться при подготовке к лабораторным практикумам по соответствующим разделам.

Аналитическое чтение – это критический разбор текста с последующим его конспектированием. Освоение указанных понятий будет наиболее эффективным в том случае, если при чтении текстов обучающийся будет задавать к этим текстам вопросы. Часть из этих вопросов сформулирована в приведенном в ФОС перечне вопросов для собеседования. Перечень этих вопросов ограничен, поэтому важно не только содержание вопросов, но сам принцип освоения литературы с помощью вопросов к текстам.

Целью изучающего чтения является глубокое и всестороннее понимание учебной информации.

Есть несколько приемов изучающего чтения:

1. Чтение по алгоритму предполагает разбиение информации на блоки: название; автор; источник; основная идея текста; фактический материал; анализ текста путем сопоставления имеющихся точек зрения по рассматриваемым вопросам; новизна.

2. Прием постановки вопросов к тексту имеет следующий алгоритм:

- медленно прочитать текст, стараясь понять смысл изложенного;
- выделить ключевые слова в тексте;
- постараться понять основные идеи, подтекст и общий замысел автора.

3. Прием тезирования заключается в формулировании тезисов в виде положений, утверждений, выводов.

К этому можно добавить и иные приемы: прием реферирования, прием комментирования.

Важной составляющей любого солидного научного издания является список литературы, на которую ссылается автор. При возникновении интереса к какой-то обсуждаемой в тексте проблеме всегда есть возможность обратиться к списку относящейся к ней литературы. В этом случае вся проблема как бы разбивается на составляющие части, каждая из которых может изучаться отдельно от других. При этом важно не терять из вида общий контекст и не погружаться чрезмерно в детали, потому что таким образом можно не увидеть главного.

#### **Методические указания по подготовке к промежуточной аттестации**

На промежуточной аттестации определяется качество и объем усвоенных студентами знаний, способность к обобщению, анализу, восприятию информации, постановки цели и выбору путей ее достижения, а также умение работать с нормативными документами в рамках дисциплины. Она может проводиться в устной или письменной формах. Форму проведения определяет кафедра.

Подготовка к промежуточной аттестации – процесс индивидуальный. Тем не менее, существуют некоторые правила, знания которых могут быть полезны для всех. Залогом успешной сдачи промежуточной аттестации является систематическая работа над учебной дисциплиной в течение триместра. Подготовку желательно вести, исходя из требований программы учебной дисциплины.

Целесообразно пошаговое освоение материала, выполнение различных заданий по мере изучения соответствующих содержательных разделов дисциплины. Если, готовясь к промежуточной аттестации, вы испытываете затруднения, обращайтесь за советом к преподавателю, тем более что при систематической подготовке у вас есть такая возможность.

Готовясь к промежуточной аттестации, лучше всего сочетать повторение теоретических вопросов с выполнением практических заданий. Требования к знаниям студентов определены федеральным государственным образовательным стандартом и рабочей программой дисциплины.

Цель промежуточной аттестации — проверка и оценка уровня полученных студентом специальных познаний по учебной дисциплине и соответствующих им умений и навыков, а также умения логически мыслить, аргументировать избранную научную позицию, реагировать на дополнительные вопросы, ориентироваться в массиве информации, дефиниций и категорий права. Оценке подлежат правильность и грамотность речи студента, а также его достижения в течение триместра.

Дополнительной целью промежуточной аттестации является формирование у студентов таких качеств, как организованность, ответственность, трудолюбие, принципиальность, самостоятельность. Таким образом, проверяется сложившаяся у студента система знаний по дисциплине, что играет большую роль в подготовке будущего специалиста, способствует получению им фундаментальной и профессиональной подготовки.

При подготовке к промежуточной аттестации важно правильно и рационально распланировать свое время, чтобы успеть на качественно высоком уровне подготовиться к ответам по всем вопросам. Во время подготовки к студенты также систематизируют знания, которые они приобрели при изучении основных тем курса в течение триместра. Это позволяет им уяснить логическую структуру дисциплины, объединить отдельные темы единую систему, увидеть перспективы ее развития.

Самостоятельная работа по подготовке к промежуточной аттестации во время сессии должна планироваться студентом, исходя из общего объема вопросов, вынесенных на зачет, так, чтобы за предоставленный для подготовки срок он смог равномерно распределить приблизительно равное количество вопросов для ежедневного изучения (повторения). Важно, чтобы один последний день (либо часть его) был выделен для дополнительного повторения всего объема вопросов в целом. Это позволяет студенту самостоятельно перепроверить усвоение материала.

## **Методические указания по подготовке к экзамену**

Подготовка студентов к экзамену включает три стадии:

- самостоятельная работа в течение учебного года (семестра);

- непосредственная подготовка в дни, предшествующие экзамену;

- подготовка к ответу на вопросы, содержащиеся в билете.

Подготовку к экзамену необходимо целесообразно начать с планирования и подбора источников и литературы. Прежде всего, следует внимательно перечитать учебную программу и программные вопросы для подготовки к экзамену, чтобы выделить из них наименее знакомые. Далее должен следовать этап повторения всего программного материала. На эту работу целесообразно отвести большую часть времени. Следующим этапом является самоконтроль знания изученного материала, который заключается в устных ответах на программные вопросы, выносимые на экзамен. Тезисы ответов на наиболее сложные вопросы желательно записать, так как в процессе записи включаются дополнительные моторные ресурсы памяти.

Предложенная методика непосредственной подготовки к экзамену может быть и изменена. Так, для студентов, которые считают, что они усвоили программный материал в полном объеме и уверены в прочности своих знаний, достаточно беглого повторения учебного материала. Основное время они могут уделить углубленному изучению отдельных, наиболее сложных, дискуссионных проблем.

Литература для подготовки к экзамену указана в программе курса.

Однозначно сказать, каким именно учебником нужно пользоваться для подготовки к экзамену нельзя, потому что учебники пишутся разными авторами, представляющими свою, иногда отличную от других, точку зрения по различным научным проблемам. Поэтому для полноты учебной информации и ее сравнения лучше использовать не менее двух учебников (учебных пособий). Студент сам вправе придерживаться любой из представленных в учебниках точек зрения по спорной проблеме (в том числе отличной от позиции преподавателя), но при условии достаточной научной аргументации. Наиболее оптимальны для подготовки к экзамену учебники и учебные пособия по экологическому праву, рекомендованные Министерством образования и науки.

Основным источником подготовки к экзамену является конспект лекций. Учебный материал в лекции дается в систематизированном виде, основные его положения детализируются, подкрепляются современными фактами и нормативной информацией, которые в силу новизны, возможно, еще не вошли в опубликованные печатные источники. Правильно составленный конспект лекций содержит тот оптимальный объем информации, на основе которого студент сможет представить себе весь учебный материал.

Следует точно запоминать термины и категории, поскольку в их определениях содержатся признаки, позволяющие уяснить их сущность и отличить эти понятия от других.

В ходе подготовки к экзамену студентам необходимо обращать внимание не только на уровень запоминания, но и на степень понимания категорий. А это достигается не простым заучиванием, а усвоением прочных, систематизированных знаний, аналитическим мышлением. Следовательно, непосредственная подготовка к экзамену должна в разумных пропорциях сочетать и запоминание, и понимание программного материала.

В этот период полезным может быть общение студентов с преподавателями по дисциплине на групповых и индивидуальных консультациях.

## **9. МАТЕРИАЛЬНО-ТЕХНИЧЕСКОЕ ОБЕСПЕЧЕНИЕ ДИСЦИПЛИНЫ**

*Требования к материально-техническому обеспечению дисциплины*

Для проведения занятий лекционного и семинарского типа используются аудитории, оборудованные мультимедийными средствами обучения: экраном, проектором, ноутбуком (при отсутствии экрана, ноутбука и проектора – учебная доска).

Для проведения промежуточной аттестации по дисциплине используются аудитория, оснащенная учебной мебелью, экраном, ноутбуком и проектор (при отсутствии экрана, ноутбука и проектора – учебная доска).

Для самостоятельной работы обучающихся используется аудитория, оснащенная компьютерной техникой с возможностью подключения к сети Интернет и обеспечением доступа в электронную информационно-образовательную среду организации.

Для практической подготовки обучающихся используются аудитория, оснащенная учебной мебелью, экраном, ноутбуком и проектор (при отсутствии экрана, ноутбука и проектора – учебная доска).

Использование интернет-ресурсов предполагает проведение занятий в компьютерных классах с выходом в Интернет. В компьютерных классах обучающиеся имеют доступ к информационным ресурсам, к базе данных библиотеки (электронно-библиотечная система- [http://www.iprbookshop.ru](http://www.iprbookshop.ru/) / https://urait.ru).

## **10. ОСОБЕННОСТИ ОСВОЕНИЯ ДИСЦИПЛИНЫ ЛИЦАМИ С ОГРАНИЧЕННЫМИ ВОЗМОЖНОСТЯМИ ЗДОРОВЬЯ**

Обучающимся с ограниченными возможностями здоровья предоставляются специальные учебники, учебные пособия и дидактические материалы, специальные технические средства обучения коллективного и индивидуального пользования, услуги ассистента (тьютора), оказывающего обучающимся необходимую техническую помощь, а также услуги сурдопереводчиков и тифлосурдопереводчиков.

Освоение дисциплины обучающимися с ограниченными возможностями здоровья может быть организовано совместно с другими обучающимися, а также в отдельных группах.

Освоение дисциплины обучающимися с ограниченными возможностями здоровья осуществляется с учетом особенностей психофизического развития, индивидуальных возможностей и состояния здоровья.

В целях доступности получения высшего образования по образовательной программе лицами с ограниченными возможностями здоровья при освоении дисциплины обеспечивается:

1) для лиц с ограниченными возможностями здоровья по зрению:

– присутствие тьютора, оказывающий студенту необходимую техническую помощь с учетом индивидуальных особенностей (помогает занять рабочее место, передвигаться, прочитать и оформить задание, в том числе, записывая под диктовку),

– письменные задания, а также инструкции о порядке их выполнения оформляются увеличенным шрифтом,

– специальные учебники, учебные пособия и дидактические материалы (имеющие крупный шрифт или аудиофайлы),

– индивидуальное равномерное освещение не менее 300 люкс,

– при необходимости студенту для выполнения задания предоставляется увеличивающее устройство;

2) для лиц с ограниченными возможностями здоровья по слуху:

– присутствие ассистента, оказывающий студенту необходимую техническую помощь с учетом индивидуальных особенностей (помогает занять рабочее место, передвигаться, прочитать и оформить задание, в том числе, записывая под диктовку),

– обеспечивается наличие звукоусиливающей аппаратуры коллективного пользования, при необходимости обучающемуся предоставляется звукоусиливающая аппаратура индивидуального пользования;

– обеспечивается надлежащими звуковыми средствами воспроизведения информации;

3) для лиц с ограниченными возможностями здоровья, имеющих нарушения опорнодвигательного аппарата:

– письменные задания выполняются на компьютере со специализированным программным обеспечением или надиктовываются тьютору;

– по желанию студента задания могут выполняться в устной форме.

# **Приложение к рабочей программе дисциплины «Информационные технологии проектирования WEB-сайтов» ФОНД ОЦЕНОЧНЫХ СРЕДСТВ (ОЦЕНОЧНЫЕ МАТЕРИАЛЫ) ДЛЯ ПРОВЕДЕНИЯ ТЕКУЩЕГО КОНТРОЛЯ УСПЕВАЕМОСТИ И ПРОМЕЖУТОЧНОЙ АТТЕСТАЦИИ 1. ОПИСАНИЕ ПОКАЗАТЕЛЕЙ ОЦЕНИВАНИЯ КОМПЕТЕНЦИЙ, ФОРМИРУЕМЫХ В ПРОЦЕССЕ ОСВОЕНИЯ ДИСЦИПЛИНЫ**

Описание показателей оценивания компетенций, формируемых в процессе освоения дисциплины (модуля), и используемые оценочные средства приведены в таблице 1.

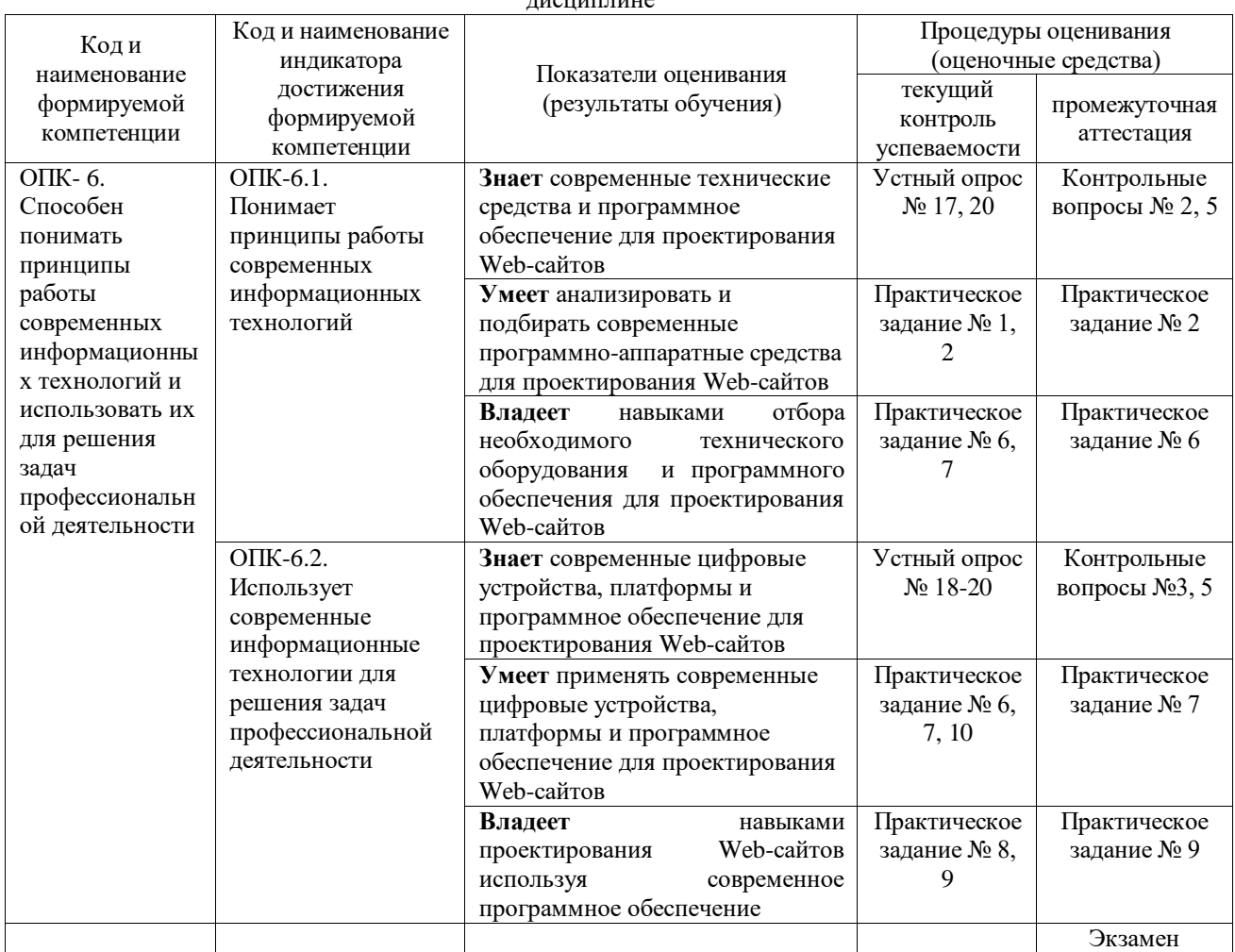

Таблица 1 – Показатели оценивания и оценочные средства для оценивания результатов обучения по

#### $\cdots$

# **2. МЕТОДИЧЕСКИЕ МАТЕРИАЛЫ, ОПРЕДЕЛЯЮЩИЕ ПРОЦЕДУРЫ ОЦЕНИВАНИЯ**

## **2.1. Методические материалы, определяющие процедуры оценивания в рамках текущего контроля успеваемости**

Процедура оценивания происходит с использованием метода оценки практических заданий, уровня подготовки студента при ответе на устном опросе

### **Методическое описание подготовки и проведения практических заданий**

Преподаватель заранее подготавливает весь информационный комплекс, готовит бланки с практическими заданиями. Время решения практических заданий указано в самом бланке. Студенты самостоятельно изучают и прорабатывают теоретический и справочный материал по теме. Практические задания на усмотрение преподавателя могут быть предложены для решения как индивидуально, так и подгруппе студентов (до 3 человек).

Содержание практических заданий, а также критерии и шкала оценки приведены в п.3. Фонда оценочных средств.

## **Методическое описание подготовки и проведения устного опроса**

Устные опросы проводятся преподавателем во время аудиторных занятий (лекционных или практических).

Основные вопросы для устного опроса доводятся до сведения студентов на предыдущем занятии.

Количество вопросов определяется преподавателем.

Время проведения опроса от 10 минут до 1 академического часа.

Устные опросы необходимо строить так, чтобы вовлечь в тему обсуждения максимальное количество обучающихся в группе, проводить параллели с уже пройденным учебным материалом данной дисциплины и смежными курсами, находить удачные примеры из современной действительности, что увеличивает эффективность усвоения материала на ассоциациях.

Перечень вопросов для проведения устных опросов, а также критерии и шкала оценки приведены в п.3. Фонда оценочных средств.

#### **2.2. Методические материалы, определяющие процедуры оценивания в рамках промежуточной аттестации**

**Экзамен** – это форма промежуточной аттестации по дисциплине, задачей которой является комплексная оценка уровней достижения планируемых результатов обучения по дисциплине.

Процедура проведения данного оценочного мероприятия включает в себя: собеседование преподавателя со студентами по вопросам экзаменационного билета и практического задания.

Билет к экзамену содержит 2 вопроса из перечня контрольных вопросов и 1 практическое задание из перечня, приведенного ниже.

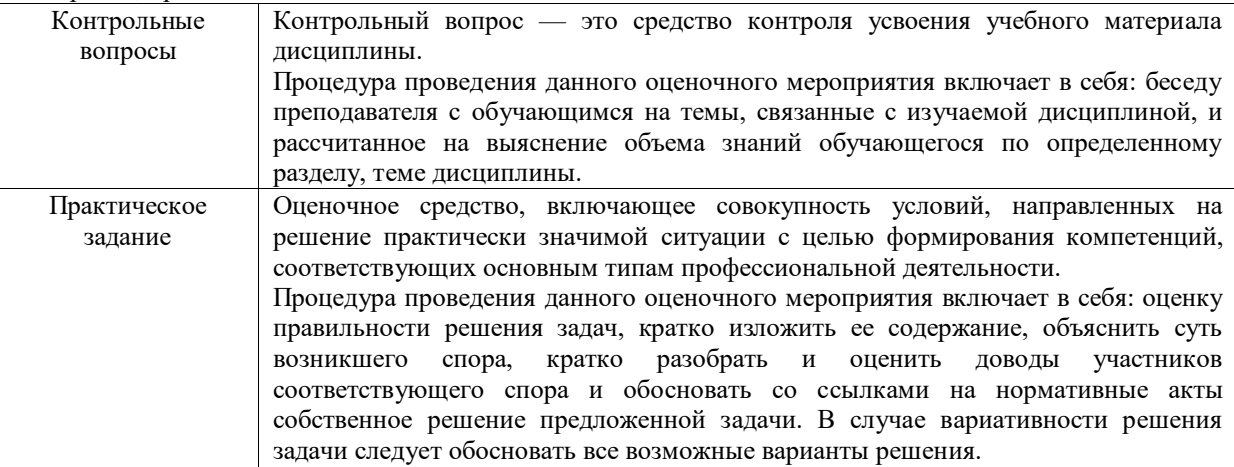

Вопросы к экзамену доводятся до сведения студентов заранее.

При подготовке к ответу пользование учебниками, учебно-методическими пособиями, средствами связи и электронными ресурсами на любых носителях запрещено.

Время на подготовку ответа – от 30 до 45 минут.

По истечении времени подготовки ответа, студент отвечает на вопросы экзаменационного билета. На ответ студента по каждому вопросу билета отводится, как правило, 3-5 минут.

После ответа студента преподаватель может задать дополнительные (уточняющие) вопросы в пределах предметной области экзаменационного задания.

После окончания ответа преподаватель объявляет обучающемуся оценку по результатам экзамена, а также вносит эту оценку в аттестационную ведомость, зачетную книжку.

Уровень знаний, умений и навыков обучающегося определяется оценками «отлично», «хорошо», «удовлетворительно», «неудовлетворительно».

## **3. ОЦЕНОЧНЫЕ СРЕДСТВА, КРИТЕРИИ И ШКАЛА ОЦЕНКИ 3.1 Типовые задания для текущего контроля успеваемости Примеры типовых практических заданий**

## **Практическое задание 1. Создание Web приложения.**

Цель: осуществить поиск, провести критический анализ и синтез информации, проанализировать и подбирать современные программно-аппаратные средства, создать Webприложение.

1. Откройте Visual Studio и в окне создания проекта (см. рис. 1.1.1), создайте новый проект приложения ASP.NET Web на основе шаблона ASP.NET Web Application (расположение проекта выберите на свое усмотрение):

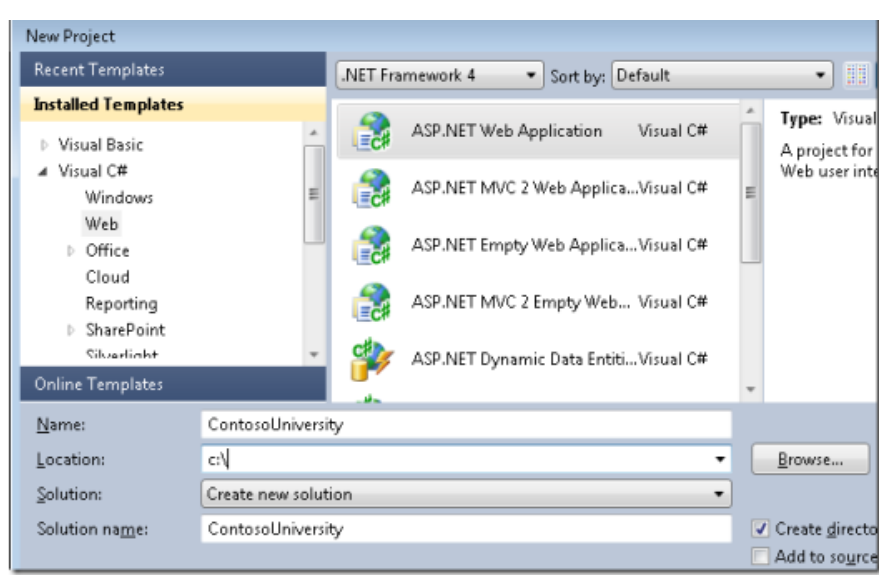

*Рисунок 1.1.1 Выбор шаблона ASP.NET приложения*

2. Изучите структуру созданного на основе этого шаблона проекта web-приложения, который включает основные страницы, стили css и главную (master) страницу (см. рисунок 1.1.2):

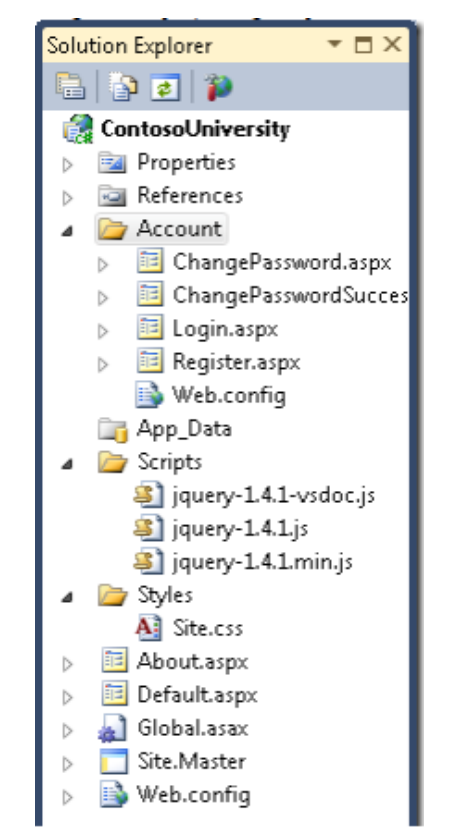

*Рисунок 1.1.2 Структура проекта ASP.NET приложения*

3. Откройте файл *Site.Master* и измените "My ASP.NET Application" на "Contoso University".  $\langle h1 \rangle$ 

Contoso University

 $<$ /h1>

- 4. Найдите элемент *Menu* с имеем NavigationMenu и добавьте элементы меню, для открытия страниц, которые будут добавлены в проект далее:
- <asp:Menu ID="NavigationMenu" runat="server" CssClass="menu" EnableViewState="false" IncludeStyleBlock="false" Orientation="Horizontal">
- <asp:Menu ID="NavigationMenu" runat="server" CssClass="menu" EnableViewState="false" IncludeStyleBlock="false" Orientation="Horizontal">

<Items> <asp:MenuItem NavigateUrl="~/Default.aspx" Text="Home" /> <asp:MenuItem NavigateUrl="~/About.aspx" Text="About" /> <asp:MenuItem NavigateUrl="~/Students.aspx" Text="Students"> <asp:MenuItem NavigateUrl="~/StudentsAdd.aspx" Text="Add Students" /> </asp:MenuItem> <asp:MenuItem NavigateUrl="~/Courses.aspx" Text="Courses"> <asp:MenuItem NavigateUrl="~/CoursesAdd.aspx" Text="Add Courses" /> </asp:MenuItem> <asp:MenuItem NavigateUrl="~/Instructors.aspx" Text="Instructors"> <asp:MenuItem NavigateUrl="~/InstructorsCourses.aspx" Text="Course Assignments" /> <asp:MenuItem NavigateUrl="~/OfficeAssignments.aspx" Text="Office Assignments" /> </asp:MenuItem> <asp:MenuItem NavigateUrl="~/Departments.aspx" Text="Departments"> <asp:MenuItem NavigateUrl="~/DepartmentsAdd.aspx" Text="Add Departments" /> </asp:MenuItem> </Items> </asp:Menu>

- 5. Откройте страницу *Default.aspx* и измените содержимое заголовка элемента Content с именем BodyContent, а остальную разметку удалите:
- <asp:Content ID="BodyContent" runat="server" ContentPlaceHolderID="MainContent">  $<$ h2 $>$ Welcome to Contoso University!

</h2>

</asp:Content>

6. Постойте и запустите приложение. Загрузится сайт и отобразится стартовая страница, как на рисунке 1.1.3. Изучите созданное меню.

| <b>CONTOSO UNIVERSITY</b>             |       |                 |         |                    |                    |  |
|---------------------------------------|-------|-----------------|---------|--------------------|--------------------|--|
| Home                                  | About | <b>Students</b> | Courses | <b>Instructors</b> | <b>Departments</b> |  |
| <b>WELCOME TO CONTOSO UNIVERSITY!</b> |       |                 |         |                    |                    |  |

*Рисунок 1.1.3 Стартовая страница сайта*

## **Практическое задание 2. Создание базы данных.**

### **Цель: осуществить поиск, провести критический анализ и синтез информации, проанализировать и подобрать современные программно-аппаратные средства, создать базу данных.**

В этой работе вы используете дизайнер Entity Framework для автоматического создания модели данных на основе уже существующей базы данных School. Эта база данных и файл сценария ее создания (если возникнет необходимость в этом) находится в папке ASP.NET Web Forms Application Using Entity Framework 4.0 Database First. Научитесь распределять работы по созданию и редактированию рекламного контента с использованием информационных технологий проектировании Web-сайтов.

Добавление в проект базы данных

1. Для добавления в проект базы данных выберите в контекстном меню папки App\_Data команду Add → Existing Item, затем найдите файл базы данных School.mdf и добавьте его в папку проекта.

2. Постройте приложение.

3. Создайте схему базы данных, для этого в обозревателе сервера (Server Explorer) раскройте последовательно папки Подключение данных (Data Connections) и School.mdf , затем в контекстном меню папки Схема базы данных (Database Diagrams) выберите команду Добавить новую диаграмму (Add New Diagram), как на рисунке 1.2.1:

| Server Explorer                         |                 |           |  |  |  |  |  |
|-----------------------------------------|-----------------|-----------|--|--|--|--|--|
| 2 2 红色的                                 |                 |           |  |  |  |  |  |
| Data Connections                        |                 |           |  |  |  |  |  |
| School.mdf<br>ш                         |                 |           |  |  |  |  |  |
| Databl<br><b>RACHIN EXPERIENCE</b><br>b |                 |           |  |  |  |  |  |
| Table<br>b                              | Add New Diagram |           |  |  |  |  |  |
| Views <sup></sup><br>b<br>₽             | Refresh         |           |  |  |  |  |  |
| Stored<br>Ь<br>è                        | Properties      | Alt+Enter |  |  |  |  |  |
| Function.<br>b                          |                 |           |  |  |  |  |  |
| Synonyms<br>Þ                           |                 |           |  |  |  |  |  |
| <b>Types</b><br>Þ                       |                 |           |  |  |  |  |  |
| Assemblies<br>Ь                         |                 |           |  |  |  |  |  |

Рисунок 1.2.1 Добавление диаграммы

4. В окне Добавить таблицу (Add Table) выберите все таблицы и нажмите Добавить (Add).

5. Изучите созданную диаграмму, которая показывает таблицы, столбцы и отношения между таблицами (см. рисунок 1.2.2).

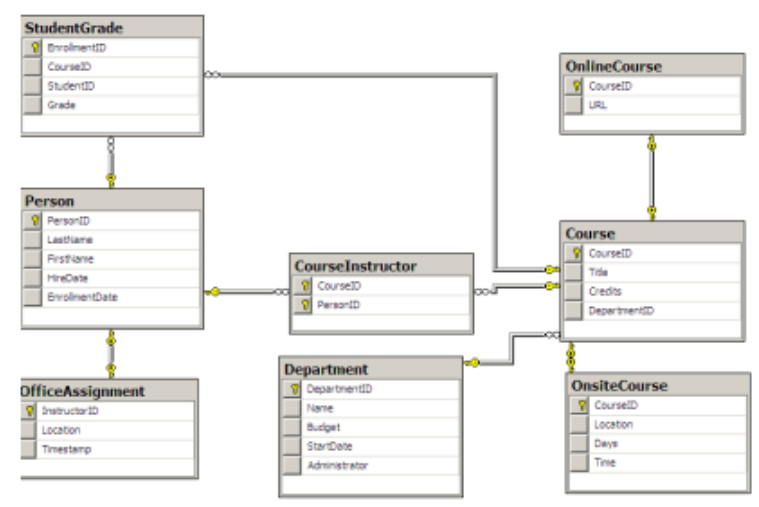

Рисунок 1.2.2 Схема базы данных School

6. Сохраните диаграмму как "SchoolDiagram" и закройте ее. Проверьте, что в папке диаграмм (см. рисунок 1.2.3) сохранилась созданная диаграмма.

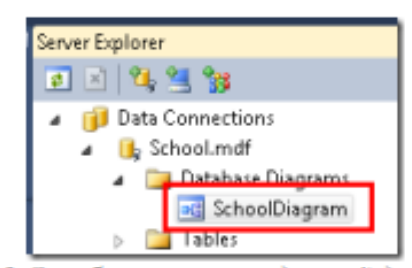

Рисунок 1.2.3 Отображение созданной диаграммы

Создание модели данных Entity Framework

1. Создайте в корне проекта папку для хранения модели, назовите ее DAL (будем понимать ее как Data Access Layer).

2. Добавьте в папку DAL требуемую модель, для этого выполните следующие действия:

а. В контекстном меню папки выберите Добавить (Add), далее Создать элемент (New Item),

b. В окне добавления нового элемента (см. рисунок 1.2.4) в категории шаблонов выберите Данные (Data), затем модель ADO.NET EDM (ADO.NET Entity Data Model), имя укажите SchoolModel.edmx и нажмите Добавить (Add).

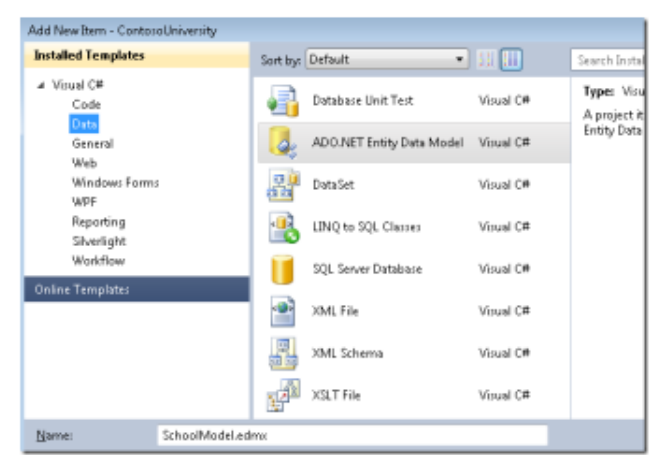

Рисунок 1.2.4 Добавление модели данных

Запустится мастер построения моделей Entity Data Model Wizard.

3. На первом шаге мастера (см. рисунок 1.2.5) оставьте опцию Создать из базы данных (Generate from database), отмеченную по умолчанию. Нажмите Далее (Next).

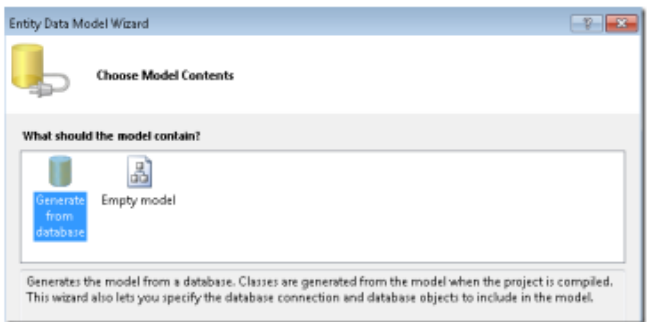

Рисунок 1.2.5 Выбор содержимого модели

4. На шаге Выбор источника подключения (Choose Your Data Connection) в списке соединения укажите базу данных School (см. рисунок 1.2.6) и сохраните подключение в файле Web.config как SchoolEntities, нажмите Далее (Next).

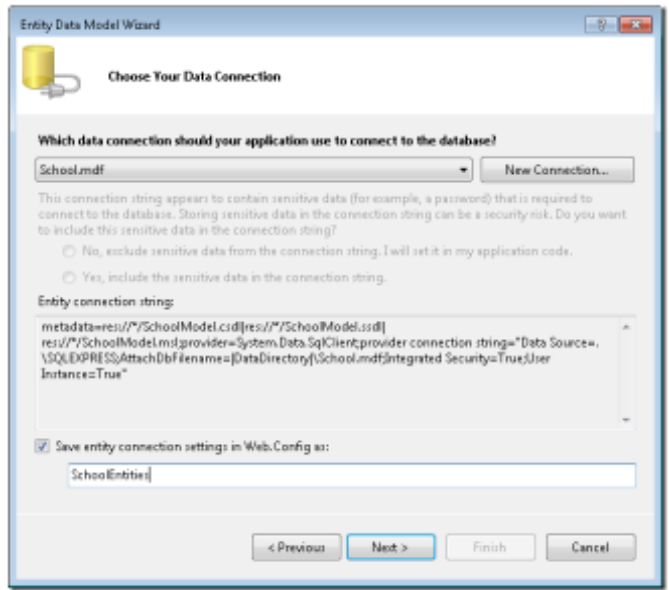

Рисунок 1.2.6 Выбор источника подключения

5. На шаге Выбор объектов базы данных (Choose Your Database Objects) выберите все таблицы, кроме sysdiagrams (она была созданная ранее); установите флажки формирования имен и включения столбцов внешних ключей (см. рисунок 1.2.7), нажмите Готово (Finish).

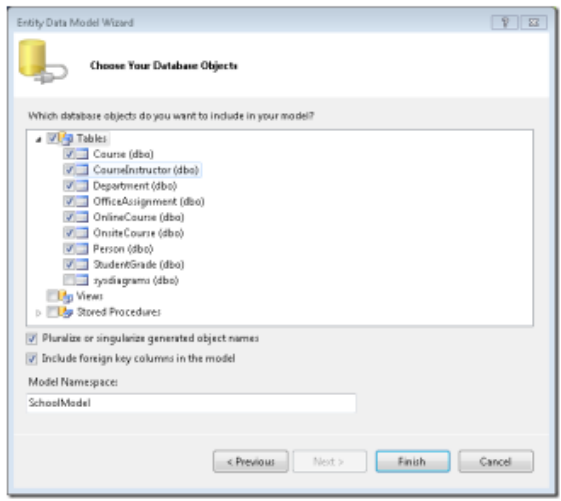

Рисунок 1.2.7 Выбор таблиц базы данных

6. Изучите графическое представление объектов (сущностей) Entity Framework, которые соответствуют таблицам базы данных, изображенное на рисунке 1.2.8:

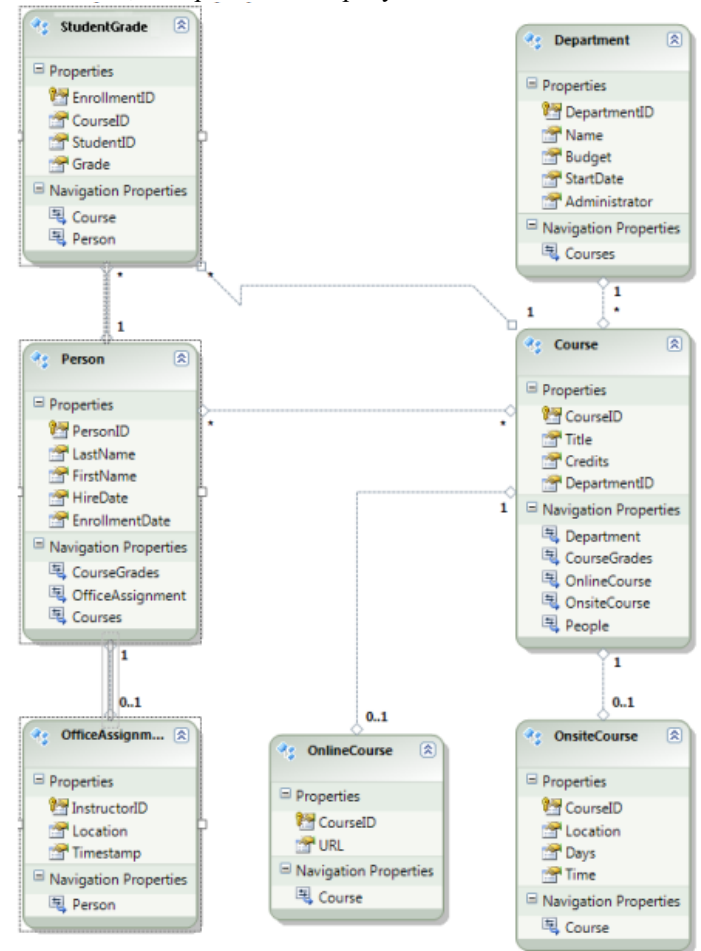

Рисунок 1.2.8 Графическое представление объектов (сущностей) Entity Framework

**Критерии и шкала оценивания типовых практических заданий**

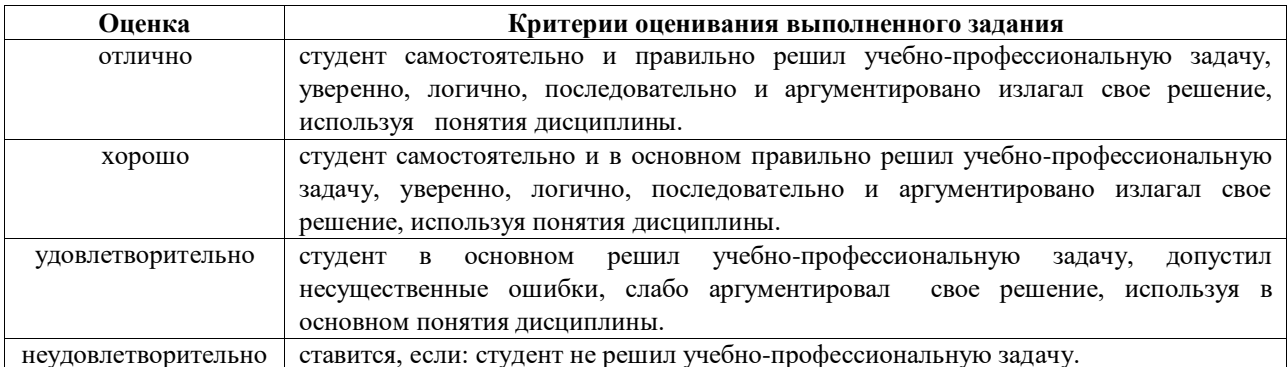

## Перечень типовых контрольных вопросов для подготовки к устному опросу

- 1. Сущность, свойства и виды информации.
- 2. Источники информации.
- $3.$ Методы поиска и критического анализа информации в области проектирования Web-сайтов
- 4. Проведите обзор программных средств для разработки и проектирования сайтов
- 5. Язык разметки гипертекста.
- Macromedia Dreamweaver 6.
- Язык программирования JavaScript  $7_{\scriptscriptstyle{\ddots}}$
- 8. Язык создания сценариев VBScrip
- $\mathbf{Q}$ Проанализируйте современные цифровые устройства и платформы для проектирования Web-

## сайтов

- 10. Техническое оборудование, используемое для проектирования сайтов.
- 11. Технические характеристики аппаратного обеспечения, используемого при проектировании сайтов.
	- 12. Каковы основные принципы работы и структура Web-приложений на основе ASP.NET?
	- 13. Сущность системного подхода к проектированию Web-сайтов.
	- 14. Принципы системного подхода к проектированию Web-сайтов
	- 15. Опишите архитектуру Web-приложений.
	- 16. Дайте краткое сравнительное описание архитектур ASP.NET и .NET Framework.
	- 17. Современные технические средства для проектирования Web-сайтов.
	- 18. Современные цифровые устройства для проектирования Web-сайтов.
	- 19. Современные платформы для проектирования Web-сайтов.
	- 20. Современное программное обеспечение для проектирования Web-сайтов
	- 21. С чего необходимо начинать работу в VisualStudio?
	- 22. Опишите порядок создания нового приложения.
	- 23. При каких условиях возможно редактирование Web-документов?
	- 24. Каким образом можно остановить исполнение проекта перед некоторой строкой кода?
	- 25. Как осуществляется установка точек прерывания и просмотр значений переменных?

26. Опишите возможности окна Solution Explorer среды Visual Studio для работы с решениями, проектами и файлами.

27. Каковы различия между приложениями ASP.NET и многофункциональными клиентскими приложениями?

28. Опишите структуру ASP.NET приложения.

29. Как осуществляется работа со справочной системой в Visual Studio?

30. Опишите последовательность запуска приложения и организации виртуальных каталогов приложений.

- 31. Перечислите основные операторы языка С#.
- 32. Что такое типы данных и как происходит преобразование типов?
- 33. Перечислите основные компоненты веб-страниц и сайтов.
- 34. Какие структуры и системы навигации сайтов Вы знаете?
- 35. Озвучьте иерархию файловой системы и навигацию по файловой системе.
- 36. Опишите структуру HTML-документа и основные разделы web-страницы.
- 37. Как происходит сохранение и обработка данных на сервере?

38. Опишите методы решения задач по созданию и редактированию рекламного контента с использованием информационных технологий проектирования Web-сайтов.

39. Перечислите возможные варианты эффективного использования ссылок, закладок фреймов, таблиц и блоков для организации навигации.

40. Опишите специфику работы с агрегаторами новостей, электронными подписками, социальными сетями, форумами. Как используются эти возможности в проектировании Web-сайтов?

- 41. Что собой представляют коллекция ViewState, объекты Session и Application?
- 42. Как можно использовать Image, ImageMap и ImageButton при проектировании web-сайтов?
- 43. Как выполняется верстка и разметка с использованием CSS?

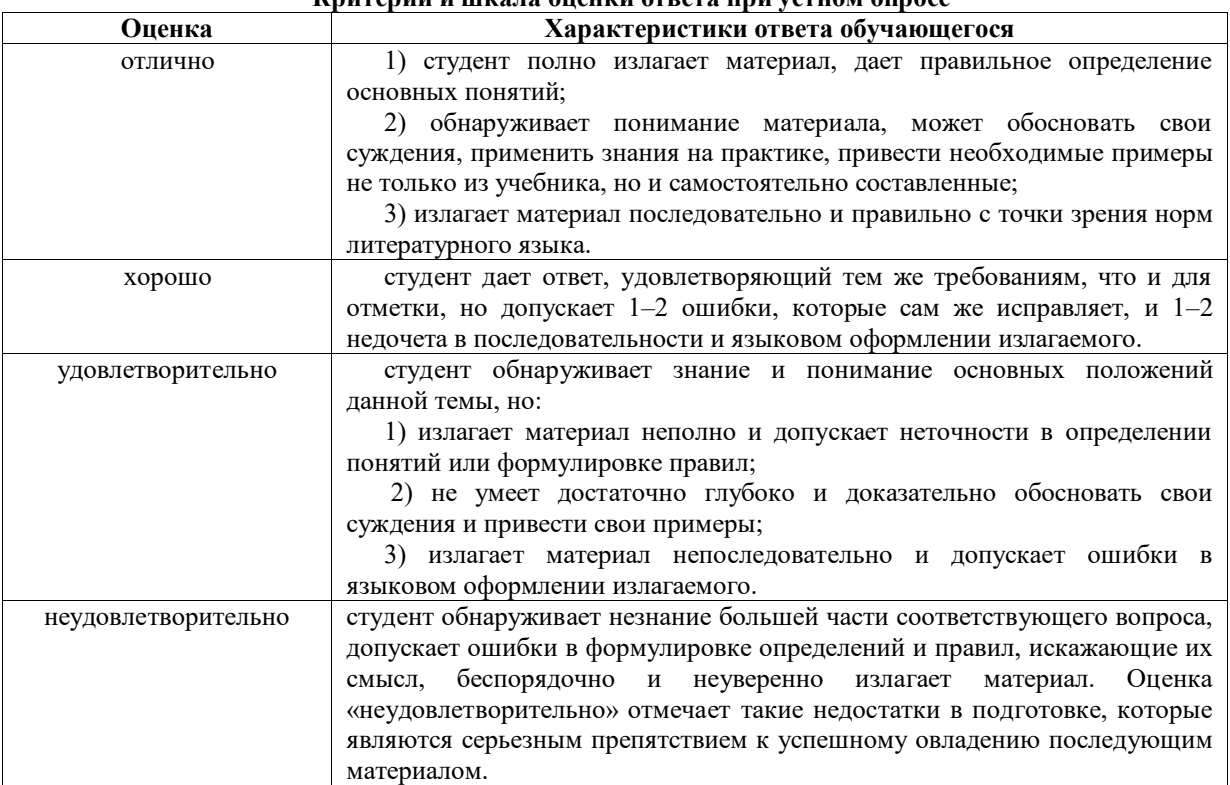

L'ouveaux y une ve energy experient vertext ernese

3.2. Типовые задания для промежуточной аттестации

Перечень типовых контрольных вопросов для экзамена

- $1.$ Принципы проектирования Web-сайтов.
- $2^{\circ}$ Современные технические средства для проектирования Web-сайтов.
- $\mathfrak{Z}$ . Современные цифровые устройства и платформы для проектирования Web-сайтов
- $\overline{4}$ . Техническое оборудование, используемое для проектирования сайтов.
- 5. Современное программное обеспечение для проектирования Web-сайтов.
- Технические характеристики аппаратного обеспечения, используемого при проектировании 6.

сайтов.

- 7. Сущность, свойства и виды информации в проектировании Web-сайтов.
- Источники информации в области проектирования Web-сайтов. 8.

9. Методы поиска и критического анализа информации в области проектирования Web-сайтов Основные методы поиска информации для проектирования Web-сайтов.

- 10. Основные методы критического анализа информации в области проектирования Web-сайтов.
	- 11. Стек протоколов ТСР/IР.
	- 12. Принципы создания Web-страниц.
	- 13. Элементы Web-страниц.
	- 14. Структура HTML-документа и элементы разметки заголовка документа.
	- 15. Взаимосвязи документов: элемент LINK.
	- 16. Принципы применения таблиц в HTML-разметке.

17. Основные понятия CSS, их назначение, определение и использование при форматировании HTML-документа.

- 18. Применение Web-страниц с таблицами.
- 19. Структура НТМL-кода.

20. Способы и методы решения задач по созданию и редактированию рекламного контента с применением информационных технологий проектировании Web-сайтов.

21. Применение списков. Маркированные списки. Нумерованные списки. Списки определений.

22. Использование гиперссылок. Внешние гиперссылки. Внутренние гиперссылки. Гиперссылки на адрес электронной почты.

- 23. Структура HTML-документа, содержащего фреймы. Описание фреймовой структуры.
- 24. Формы. Создание формы для регистрации сайта. Структура документа с формами.
- 25. Сущность системного подхода к проектированию Web-сайтов.
- 26. Принципы системного подхода к проектированию Web-сайтов.
- 27. Основные понятия JavaScript.
- 28. Операторы JavaScript.
- 29. Расположение функций внутри HTML-документа.
- 30. Встроенные классы JavaScript.
- 31. Основные понятия событий JavaScript.
- 32. Основные понятия PHP.
- 33. Методы встраивания PHP-кода.
- 34. Операторы PHP.
- 35. Константы в PHP.
- 36. Функции для работы со строками.

37. Специфика работы с агрегаторами новостей и электронными подписками в области информационных технологий проектирования Web-сайтов.

38. Специфика работы с социальными сетями и форумами в области информационных технологий проектирования Web-сайтов

- 39. Выбор доменного имени.
- 40. Архитектуры распределённой обработки информации.
- 41. Скрытие IP-адреса, веб-анонимайзеры.
- 42. Монохроматические цветовые схемы.
- 43. Дополнительные цветовые схемы.
- 44. Триадические цветовые схемы.

45. Определение гарнитуры шрифта для заголовков, подзаголовков и основного текста. Некоторые секреты выравнивания.

- 46. Базовые типы данных HTML. Ссылки-мнемоники в HTML.
- 47. Формат и назначение элементов разметки заголовка.
- 48. Форматирование текста.
- 49. Организованная в таблицы графика.
- 50. Интерактивное меню навигации средствами CSS.
- 51. Схемы css-позиционирования. Способы позиционирования элементов.
- 52. Абсолютное и относительное позиционирование.
- 53. Способы отправки данных на сервер и их обработке с помощью PHP.
- 54. Основы клиент- серверных технологий. HTML-формы и отправка данных с ее помощью.
- 55. Краткая характеристика методов Post и Get.
- 56. Взаимодействие PHP и MySQL.
- 57. Способы взаимодействия PHP и СУБД MySQL.
- 58. Создание каталога товаров.

## **Типовые практические задания для экзамена**

## **Практическое задание 5. Настройка правила: разрешить удаление.**

**Цель:** обобщить результаты анализа, выработать навыки системного анализа для решения поставленных задач, настроить правила работы с базами данных.

В этой работе вы создадите страницу, которая позволит пользователям удалять студентов из таблицы Person, которая имеет связи с другими таблицами (Course, StudentGrade и OfficeAssignment).

По умолчанию, база данных ограничивает удаление строки в Person, если есть связанные строки в одной из других таблиц. Вы можете вручную удалить связанные строки, или лучше настроить базу данных так, чтобы удалять их автоматически, когда вы удалите строку в Person.

Для записей о студентах в этом упражнении вы настроите базу данных для автоматического удаления связанных данных. Так как студенты могут иметь связанные строки только в таблице StudentGrade, необходимо настроить только одно из трех отношений.

1. Откройте диаграмму базы данных.

2. В контекстном меню отношения между таблицами Person и StudentGrade (рисунок 2.2.1) выберите Свойства (Properties).

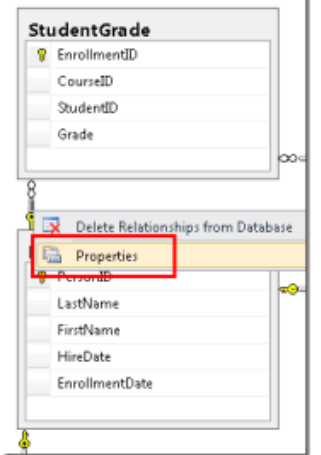

Рисунок 2.2.1 Отношение между таблицами

3. В окне свойств (рисунок 2.2.2) раскройте Спецификация INSERT и UPDATE (INSERT and UPDATE Specification) и установите для свойства правила удаления (DeleteRule) значение Каскадом (Cascade).

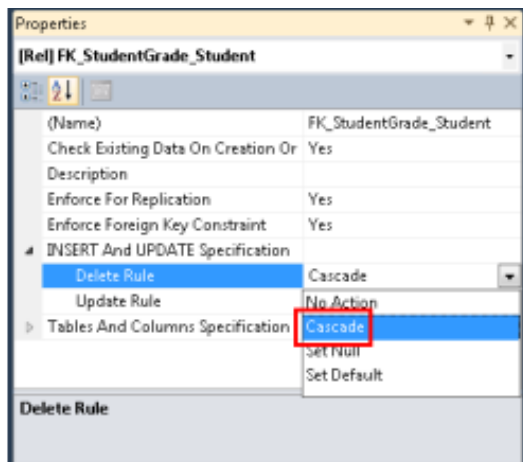

Рисунок 2.2.2 Настройка правил отношения

4. Сохраните изменения и закройте диаграмму. Если перед сохранением появится окно с вопросом - хотите ли вы обновить базу данных? - согласитесь.

Чтобы убедиться, что модель поддерживает объекты, которые находятся в памяти, синхронизированы с тем, что содержит база данных, вы должны установить соответствующие правила в модели данных.

5. Откройте модель SchoolModel.edmx в режиме дизайнера и в контекстном меню связи между Person и StudentGrade, выберите Свойства (Properties), как показано на рисунке 2.2.3:

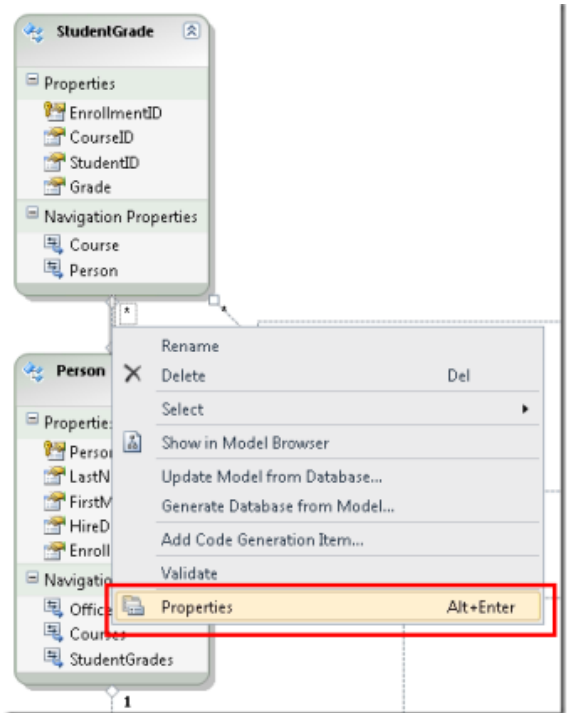

Рисунок 2.2.3 Открытие свойств связи между сущностями

6. На панели свойств для свойства Событие OnDelete элемента End1 (End1 OnDelete) установите значение Cascade, как на рисунке 2.2.4:

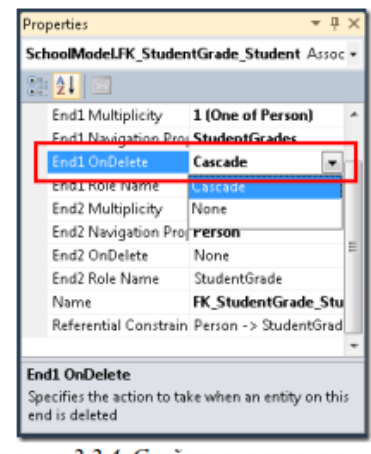

Рисунок 2.2.4. Свойства отношения

- 7. Сохраните и закройте файл SchoolModel.edmx.
- 8. Перестройте проект.

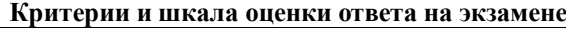

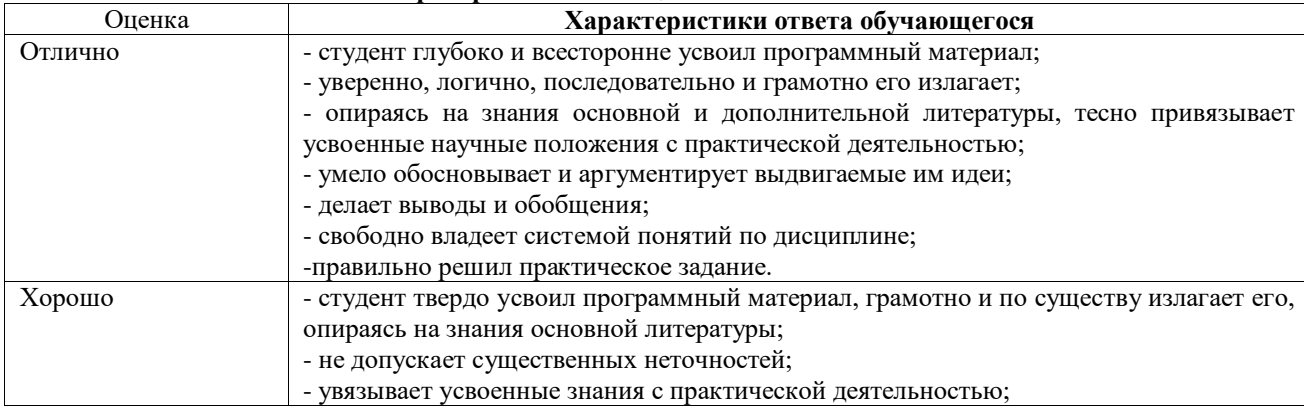

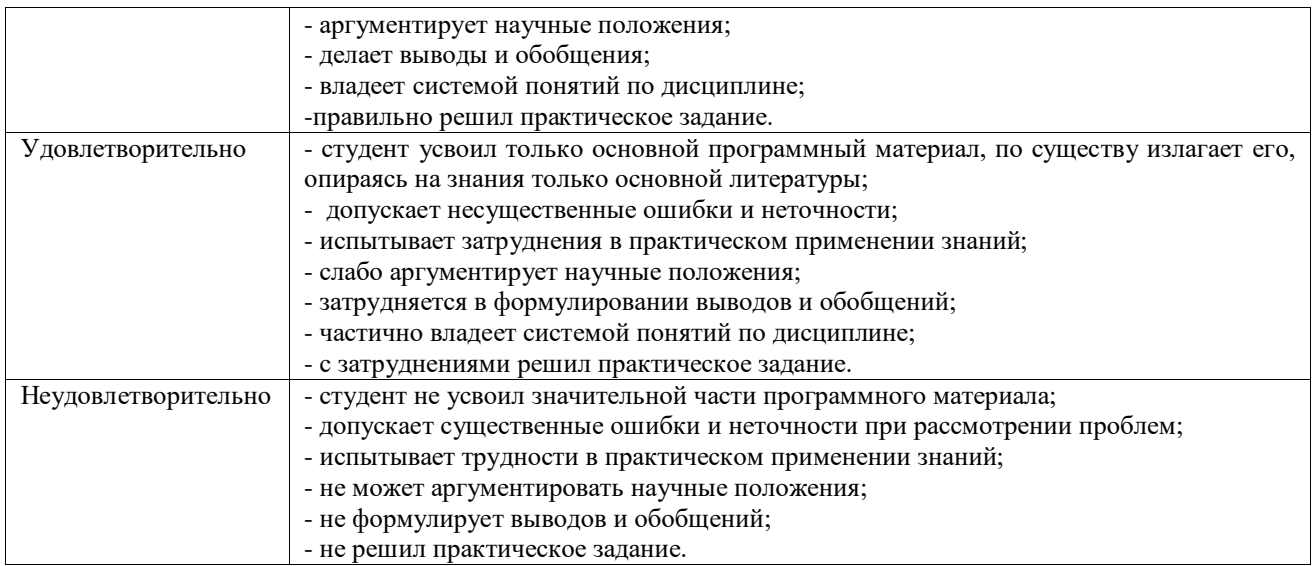

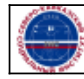